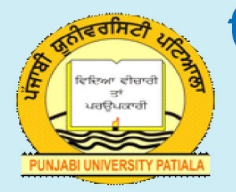

ਓਪਨ ਐਂਡ ਡਿਸਟੈਂਸ ਲਰਨਿੰਗ ਵਿਭਾਗ ਪੰਜਾਬੀ ਯੂਨੀਵਰਸਿਟੀ, ਪਟਿਆਲਾ

ਕਲਾਸ : ਬੀ.ਐਡ.- $1$ 

ਸਮੈਸਟਰ ਦੂਜਾ

ਪੇਪਰ : ਚੋਦਵ੍ਹਾਂ (ICT ਦੇ ਮਾਧਿਅਮ ਨਾਲ ਸਿੱਖਣ ਨੂੰ ਵਧਾਉਣਾ) ਮੀਡੀਅਮ : ਪੰਜਾਬੀ ਯੂਨਿ $\mathcal{Z}$  : 2

ਪਾਨ ਨੰ.

- ਸਿੱਖਿਆ ਅਤੇ ਕੰਪਿਉਟਰ ਦੀ ਵਰਤੋਂ ਕਰਨਾ  $2.1$ ਟੀਚਰ ਐਜੂਕੇਸ਼ਨ ਚ ਆਈ.ਸੀ.ਟੀ.
- ਤਕਨੀਕੀ-ਪੈਡੋਗੋਜਿਕ ਹੁਨਰਾਂ ਨੂੰ ਵਿਕਸਤ ਕਰਨਾ  $2.2$ ਮਲਟੀਮੀਡੀਆ ਕੋਰਸਵੇਅਰ ਅਤੇ ਇੰਟਰਨੈਟ ਦੇ ਸਰੋਤ
- ਆਈ.ਸੀ.ਟੀ. ਚ ਨਵੇ ਰੁਝਾਨ: ਸਮਾਰਟ ਕਲਾਸਰੂਮ, ਐਜੂਸੈਟ, ਸਿੱਖਣ ਦੇ ਆਨ-ਲਾਈਨ  $2.3$ ਸੰਧਾਰਨ

**Department website : www.pbidde.org** 

**phHn?v Gkr gfjbk (;w?;No d{ik) g /go^u'dtQK**   $ICT$  ਦੇ ਮਾਧਿਅਮ ਨਾਲ ਸਿੱਖਣ ਨੂੰ ਵਧਾਉਣਾ

ਪਾਠ ਨੰ: 2.1 ਵਿਚ ਬਾਰੇ ਸ਼ਹਿਰ ਅਤੇ ਬਾਰੇ ਦੀ ਸ਼ਹਿਰ ਅਤੇ ਬਾਰੇ ਦੀ ਸ਼ਹਿਰ ਅਤੇ ਬਾਰੇ ਦੀ ਸ਼ਹਿਰ ਅਤੇ ਬਾਰੇ ਦੀ ਸ਼ਹਿਰ ਅਤੇ ਬਾਰੇ ਦੀ ਅਨੁਵਾਦਕ : ਰੁਪਿੰਦਰ ਕੌਰ

# ਸਿੱਖਿਆ ਅਤੇ ਕੰਪਿਊਟਰ ਦੀ ਵਰਤੋਂ ਕਰਨਾ ਟੀਚਰ ਐਜੂਕੇਸ਼ਨ ਚ ਆਈ.ਸੀ.ਟੀ

ਪਾਠ ਦੀ ਬਣਤਰ **:** 

 $2.1.1$  ਉਦੇਸ਼

2.1.2 ਜਾਣ-ਪਛਾਣ

2.1.3 ਿਸੱਿਖਆ ਿਵਚ ਕੰਿਪਊਟਰ

2.1.3.1 ਐਜੂਕੇਸ਼ਨ ਵਿਚ ਕੰਪਿਊਟਰਾਂ ਦੀ ਸਹਾਇਤਾ

- 2.1.4 ਸਿੱਖਿਆ ਵਿਚ ਇੰਟਰਨੈੱਟ
	- 2.1.4.1 ਵਿਦਿਆ ਦੇ ਖੇਤਰ ਵਿਚ ਇੰਟਰਨੈੱਟ ਦੇ ਲਾਭ
- 2.1**.5** ਕੰਪਿਊਟਰ ਅਤੇ ਇੰਟਰਨੈਟ ਦੀਆਂ ਹਾਨੀਆਂ

2.1.6 ਆਈ.ਸੀ.ਟੀ.

- 2.1.6.1 ਜਾਣਕਾਰੀ ਅਤੇ ਸੰਚਾਰ ਟੈਕਨੇਲੋਜੀ) ਆਈ.ਸੀ.ਟੀ(.
- 2.1.6.2 ਆਈਸੀਟੀ ਦੀ ਵਰਤੋਂ ਨਾਲ ਪੈਡੋਗੋਜੀਕਲ ਇਨੋਵੇਸ਼ਨ

2.1.7 ਸਾਰ

2.1.8 ਸੁਝਾਏ ਗਏ ਪ੍ਰਸ਼ਨ

2.1.9 ਸੁਝਾਏ ਗਏ ਪਾਠ

### 2.1.1 ਉਦੇਸ਼

ਇਸ ਪਾਠ ਨੂੰ ਪੜਨ ਤੋਂ ਬਾਅਦ ਸਿਖਿਆਰਥੀ-

- i. ਕੰਪਿਉਟਰ ਦੀ ਧਾਰਣਾ ਅਤੇ ਵਰਤੋਂ ਦੀ ਪਰਿਭਾਸ਼ਾ ਦਿਓ
- ii. ਸਿੱਖਿਆ ਵਿਚ ਇੰਟਰਨੈਟ ਦੀ ਵਰਤੋਂ ਬਾਰੇ ਸਮਝੋ
- iii. ਜਾਣਕਾਰੀ ਅਤੇ ਸੰਚਾਰ ਟੈਕਨਾਲੋਜੀ) ਆਈਸੀਟੀ (ਦੀ ਪਰਿਭਾਸ਼ਾ ਦਿਓ
- iv. ਅਧਿਆਪਕ ਦੀ ਸਿੱਖਿਆ ਵਿੱਚ ਆਈਸੀਟੀ ਦੀ ਭੂਮਿਕਾ ਨੂੰ ਜਾਣੋ
- v. ਸਿਖਿਆਰਥੀਆਂ ਦੀ ਸਿਖਲਾਈ ਦੀ ਸਮਰੱਥਾ ਨੂੰ ਵੱਧ ਤੋਂ ਵੱਧ ਕਰਨਾ.

#### 2.1.2 **ਜਾਣ- ਪਛਾਣ**

ਕੰਪਿਊਟਰ ਇੱਕ ਇਲੈਕਟ੍ਰਾਨਿਕ ਪ੍ਰੋਗਰਾਮੇਬਲ ਮਸ਼ੀਨ ਹੈ ਜੋ ਗਣਿਤ ਅਤੇ ਤਰਕਪੂਰਨ ਕਾਰਜਾਂ ਲਈ ਤਿਆਰ ਕੀਤੀ ਗਈ ਹੈ ਜੋ ਬਹੁਤ ਜ਼ਿਆਦਾ ਗਤੀ ਅਤੇ ਸ਼ੁੱਧਤਾ ਨਾਲ ਵੱਡੀ ਮਾਤਰਾ ਵਿੱਚ ਡਾਟਾ ਤੇ ਕਾਰਵਾਈ ਕਰ ਸਕਦੀ ਹੈ ਕੰਪਿਊਟਰ ਨੂੰ ਹਾਰਡਵੇਅਰ ਅਤੇ ਸਾੱਫਟਵੇਅਰ ਨਾਂ ਦੀ ਦੋ ਸ਼੍ਰੇਣੀਆਂ ਵਿੱਚ ਵੰਡਿਆ ਗਿਆ ਹੈ ਹਾਰਡਵੇਅਰ ਖੁਦ ਮਸ਼ੀਨ ਹੈ ਅਤੇ ਇਸ ਨਾਲ ਜੁੜੇ ਉਪਕਰਣ ਜਿਵੇਂ ਕਿ ਮਾਨੀਟਰ, ਕੀਬੋਰਡ, ਮਾਉਸ ਆਦਿ ਹਨ । ਸੌਫਟਵੇਅਰ ਇੱਕ ਪ੍ਰੋਗਰਾਮਾਂ ਦਾ ਸਮੂਹ ਹੈ ਜੋ ਹਾਰਡਵੇਅਰ ਦੀ ਵਰਤੋਂ ਕਈ ਕਾਰਜਾਂ ਲਈ ਕਰਦਾ ਹੈ ਅਧਿਆਪਕਾਂ ਦਾ ਮੁੱਖ ਟੀਚਾ ਅਧਿਆਪਨ ਦੇ ਨਵੇਂ ਤਰੀਕਿਆਂ ਅਤੇ ਮੌਕਿਆਂ ਦੀ ਖੋਜ ਕਰਨਾ ਹੈ, ਬੇਸ਼ਕ ਇਹ ਨਵੀਆਂ ਤਕਨੀਕਾਂ, ਜਾਣਕਾਰੀ-ਆਡੀਓ ਵਿਜ਼ੁਅਲ ਉਪਕਰਣਾਂ ਅਤੇ ਵਿਸ਼ੇਸ਼ ਪੈਡੋਗੋਿਜਕ ਤਕਨਾਲੋਜੀਆਂ 'ਤੇ ਿਨਰਭਰ ਕਰਦਾ ਹੈ ਜੋ ਵੀ ਆਧੁਿਨਕ ਜਾਣਕਾਰੀ ਕੰਿਪਊਟਰ ਅਤੇ ਸੰਚਾਰੀ ਤਕਨਾਲੋਜੀਆਂ ਦੇ ਤਰੀਕਿਆਂ ਦੁਆਰਾ ਮਹਿਸੂਸ ਕੀਤੀਆਂ ਜਾਂਦੀਆਂ ਹਨ, ਇਹਨਾਂ ਵਿਲੱਖਣ ਮੌਕਿਆਂ ਦਾ ਸਹੀ ਢੰਗ ਨਾਲ ਇਸਤੇਮਾਲ ਕਰਨਾ ਮਹੱਤਵਪੂਰਨ ਹੈ

# 2.1.3 **ਿਸੱ ਿਖਆ ਿਵਚ ਕੰ ਿਪਊਟਰ**

ਕੰਪਿਊਟਰ ਹਰ ਖੇਤਰ ਵਿਚ ਖ਼ਾਸਕਰ ਸਿੱਖਿਆ ਵਿਚ ਮਹੱਤਵਪੂਰਣ ਭੂਮਿਕਾ ਅਦਾ ਕਰਦੇ ਹਨ ਇਹੀ ਕਾਰਨ ਹੈ ਕਿ ਸਿੱਖਿਆ ਪ੍ਰਣਾਲੀ ਨੇ ਕੰਪਿਊਟਰ ਸਿੱਖਿਆ ਨੂੰ ਸਕੂਲ ਪਾਠਕ੍ਰਮ ਦਾ ਹਿੱਸਾ ਬਣਾਇਆ ਹੈ ਕੰਪਿਊਟਰ ਤਕਨਾਲੋਜੀ ਦੀ ਵਰਤੋਂ ਨੂੰ ਧਿਆਨ ਵਿਚ ਰੱਖਦਿਆਂ ਜ਼ਿੰਦਗੀ ਦੇ ਹਰ ਖੇਤਰ ਲਈ ਕੰਪਿਊਟਰਾਂ ਦੀ ਵਰਤੋਂ ਦਾ ਘੱਟੋ ਘੱਟ ਮੁਢਲਾਂ ਗਿਆਨ ਹੋਣਾ ਮਹੱਤਵਪੂਰਨ ਹੈ ਹੁਣ ਇਸ ਬਾਰੇ ਇੱਕ ਚਰਚਾ ਹੋ ਰਹੀ ਹੈ ਕਿ ਕੰਪਿਉਟਰ ਤਕਨਾਲੋਜੀ ਸਿੱਖਿਆ ਦੇ ਖੇਤਰ ਵਿੱਚ ਕੀ ਭੂਮਿਕਾ ਨਿਭਾਉਂਦੀ ਹੈ

ਕੰਪਿਊਟਰ ਤਕਨਾਲੋਜੀ ਨੇ ਸਿੱਖਿਆ ਦੇ ਖੇਤਰ ਉੱਤੇ ਡੂੰਘਾ ਪ੍ਰਭਾਵ ਪਾਇਆ ਹੈ। ਅਸੀਂ ਕੰਪਿਊਟਰ ਦਾ ਧੰਨਵਾਦ ਕਰਦੇ ਹਾਂ, ਜਿਸ ਨਾਲ ਸਿੱਖਿਆ ਦੇਣਾ ਪਹਿਲਾਂ ਨਾਲੋਂ ਸੌਖਾ ਅਤੇ ਵਧੇਰੇ ਦਿਲਚਸਪ ਹੋ ਗਿਆ ਹੈ ਕੰਪਿਊਟਰ ਦੀ ਯਾਦਦਾਸ਼ਤ ਸਮਰੱਥਾ ਦੇ ਕਾਰਨ, ਉਨ੍ਹਾਂ ਵਿੱਚ ਵੱਡਾ ਡਾਟਾ ਸਟੋਰ ਕੀਤਾ ਜਾ ਸਕਦਾ ਹੈ ਪ੍ਰੋਸੈਸਿੰਗ ਵਿੱਚ ਗਲਤੀਆਂ ਦੀ ਕੋਈ ਵੀ **phHn?v Gkr gfjbk (;w?;No d{ik)** 3 **g/go^u'dt QK**

ਸੰਭਾਵਨਾ ਨਾ ਹੋਣ ਨਾਲ ਡਾਟਾ ਦੀ ਤੁਰੰਤ ਪ੍ਰੋਸੈਸਿੰਗ ਸੰਭਵ ਬਣਾਉਂਦੇ ਹਨ ਕੰਪਿਊਟਰਾਂ ਉੱਤੇ ਸੋਫਟ ਕਾੱਪੀਆਂ ਦੇ ਰੂਪ ਵਿਚ ਦਸਤਾਵੇਜ਼ਾਂ ਨੂੰ ਸਟੋਰ ਕਰਨਾ ਨਾਲ ਕਾਗਜ਼ ਬਚਾਉਣ ਵਿਚ ਸਹਾਇਤਾ ਕਰਦਾ ਹੈ

ਆਧੁਨਿਕ ਸਿੱਖਿਆ ਪ੍ਰਣਾਲੀ ਵਿਚ ਕੰਪਿਊਟਰ ਦੀ ਸਿਖਲਾਈ ਦੀ ਮੁੱਖ ਭੂਮਿਕਾ ਹੈ ਵਿਦਿਆਰਥੀਆਂ ਨੂੰ ਕਿਤਾਬਾਂ ਵਿਚ ਜਾਣਕਾਰੀ ਦੀ ਭਾਲ ਕਰਨ ਨਾਲੋਂ ਇੰਟਰਨੈਟ ਦਾ ਹਵਾਲਾ ਦੇਣਾ ਸੌਖਾ ਲੱਗਦਾ ਹੈ ਸਿੱਖਣ ਦੀ ਪ੍ਰਕ੍ਰਿਆ ਨਿਰਧਾਰਤ ਪਾਠ-ਪੁਸਤਕਾਂ ਤੋਂ ਸਿੱਖਣ ਤੋਂ ਦੂਰ ਚਲੀ ਗਈ ਹੈ ਇੰਟਰਨੈੱਟ ਜਾਣਕਾਰੀ ਦਾ ਬਹੁਤ ਵੱਡਾ ਅਤੇ ਅਸਾਨ ਪਹੁੰਚ ਦਾ ਸਟੋਰਹਾਊਸ ਹੈ ਜਦੋਂ ਮੁੜ ਪ੍ਰਾਪਤ ਕੀਤੀ ਜਾਣਕਾਰੀ ਨੂੰ ਸਟੋਰ ਕਰਨ ਦੀ ਗੱਲ ਆਉਂਦੀ ਹੈ, ਤਾਂ ਕੰਪਿਉਟਰ ਨੂੰ ਹੱਥੀ ਲਿਖਤੀ ਨੇਟਾਂ ਨੂੰ ਸੰਭਾਲਣ ਦੀ ਬਜਾਏ ਸੌਖਾ ਸਮਿਝਆ ਜਦਾ ਹੈ

ਸਿੱਖਿਆ ਵਿੱਚ ਵਰਤੇ ਜਾਂਦੇ ਆਈਸੀਟੀ ਦੇ ਜ਼ਿਆਦਾਤਰ ਹਿੱਸੇ ਇਸ ਪ੍ਰਕਾਰ ਹਨ-

1. ਇੰਟਰਨੈੱਟ

2. ਈ-ਮੇਲ

3. ਗੂਗਲ ਡਰਾਈਵ

4. ਵਿੱਕੀ ਐਜੂਕੇਟਰ

2.1.3.1 **ਿਸਿਖਆ ਿਵਚ ਕੰ ਿਪਊਟਰ ਦੇ ਫਾਇਦੇ**-

# 1. ਕੰਪਿਊਟਰਾਂ ਨੂੰ ਅਧਿਆਪਨ ਸਹਾਇਤਾ ਵਜੋਂ ਵਰਤਿਆ ਜਾਂਦਾ ਹੈ-

ਕੰਪਿਉਟਰ ਤਕਨਾਲੋਜੀ ਨੇ ਦੂਰੀ ਸਿੱਖਣਾ ਆਸਾਨ ਕਰ ਦਿੱਤਾ ਹੈ ਇੱਥੇ ਬਹੁਤ ਸਾਰੇ ਆਨ-ਲਾਈਨ ਵਿਦਿਅਕ ਕੋਰਸ ਹਨ, ਜਿਸਦੇ ਤਹਿਤ ਵਿਦਿਆਰਥੀਆਂ ਨੂੰ ਕਲਾਸਾਂ ਵਿਚ ਸ਼ਾਮਲ ਹੋਣ ਜਾਂ ਭਾਸ਼ਣ ਦੇਣ ਲਈ ਸਰੀਰਕ ਤੌਰ ਤੇ ਮੌਜੂਦ ਹੋਣ ਦੀ ਜ਼ਰੂਰਤ ਨਹੀਂ ਹੈ ਉਹ ਆਪਣੇ ਘਰਾਂ ਤੋਂ ਆਰਾਮ ਨਾਲ ਸਿੱਖ ਸਕਦੇ ਹਨ ਅਤੇ ਆਪਣੀ ਸਹੂਲਤ ਅਨੁਸਾਰ ਸਮਾਂ ਵਿਵਸਥਾ ਕਰ ਸਕਦੇ ਹਨ

# 2. ਕੰਪਿਉਟਰਾਂ ਨੇ ਦੂਰੀ ਦੀ ਸਿੱਖਿਆ ਨੂੰ ਉਰਜਾ ਦਿੱਤੀ ਹੈ-

ਕੰਪਿਊਟਰ ਜਾਣਕਾਰੀ ਦੀ ਪ੍ਰਭਾਵਸ਼ਾਲੀ ਪੇਸ਼ਕਾਰੀ ਦੀ ਸਹੂਲਤ ਦਿੰਦੇ ਹਨ ਭਾਸ਼ਣ ਦੇਣ ਦੌਰਾਨ ਅਧਿਆਪਕਾਂ ਲਈ ਪਾਵਰਪੁਆਇੰਟ ਅਤੇ ਐਨੀਮੇਸ਼ਨ ਸਾੱਫਟਵੇਅਰ ਵਰਗੀ ਪੇਸ਼ਕਾਰੀ ਅਧਿਆਪਕਾਂ ਦੀ ਬਹੁਤ ਮਦਦ ਕਰ ਸਕਦੇ ਹਨ ਕੰਪਿਊਟਰ ਜਾਣਕਾਰੀ ਨੂੰ ਆਡੀਓ-ਵਿਜ਼ੂਅਲ ਤਰੀਕੇ ਰਾਹੀਂ ਪੇਸ਼ ਕਰਨ ਦੀ ਸਹੂਲਤ ਦਿੰਦੇ ਹਨ, ਇਸ ਤਰ੍ਹਾਂ ਕੰਪਿਊਟਰ ਸਿੱਖਣ ਦੀ ਪ੍ਰਕਿਰਿਆ ਨੂੰ ਇੰਟਰਐਕਟਿਵ ਅਤੇ ਦਿਲਚਸਪ ਬਣਾਉਂਦੇ ਹਨ ਕੰਪਿਊਟਰ ਰਾਹੀਂ ਅਧਿਆਪਨ ਕਰਵਾਉਣਾ ਸਿੱਖਿਆ ਵਿਚ ਇਕ ਮਜ਼ੇਦਾਰ ਤੱਤ ਜੋੜਦਾ ਹੈ ਅਧਿਆਪਕ ਅੱਜ ਚਾਕ ਅਤੇ ਬੋਰਡ ਦੀ ਬਹੁਤ ਘੱਟ ਵਰਤੋਂ ਕਰਦੇ ਹਨ ਘੱਟ ਦਿਲਚਸਪ ਸਬਕ ਆਡੀਓ-ਵਿਜ਼ੁਅਲ ਪ੍ਰਭਾਵਾਂ ਦੇ ਕਾਰਨ ਦਿਲਚਸਪ ਬਣ ਜਾਂਦੇ ਹਨ ਦਰਸ਼ਨੀ ਸਹਾਇਤਾ ਦੀ ਸਹਾਇਤਾ ਨਾਲ, ਮੁਸ਼ਕਲ ਵਿਸ਼ਿਆਂ ਨੂੰ ਬਿਹਤਰ ਤਰੀਕਿਆਂ ਨਾਲ ਸਮਝਾਇਆ ਜਾ ਸਕਦਾ ਹੈ

## 3. ਕੰਪਿਉਟਰ ਕਲਾਸਰੂਮ ਦੀ ਅਧਿਆਪਨ ਦੰਰਾਨ ਜਾਣਕਾਰੀ ਦੀ ਬਿਹਤਰ ਪੇਸ਼ਕਾਰੀ ਵਿਚ ਸਹਾਇਤਾ ਕਰਦਾ ਹੈ-

ਇੰਟਰਨੈੱਟ ਸਿੱਖਿਆ ਵਿਚ ਇੱਕ ਮਹੱਤਵਪੂਰਣ ਭੂਮਿਕਾ ਅਦਾ ਕਰਦਾ ਹੈ ਇੰਟਰਨੈਟ ਦੀ ਵਰਤੋਂ ਵੱਖ-ਵੱਖ ਵਿਸ਼ਿਆਂ ਦੀ ਜਾਣਕਾਰੀ ਲਈ ਕੀਤੀ ਜਾ ਸਕਦੀ ਹੈ ਦੋਵੇਂ ਅਧਿਆਪਕ ਅਤੇ ਵਿਦਿਆਰਥੀ ਇੰਟਰਨੈਟ ਤੋਂ ਲਾਭ ਪ੍ਰਾਪਤ ਕਰਦੇ ਹਨ ਅਧਿਆਪਕ ਇਸ ਦੀ ਜਾਣਕਾਰੀ ਅਤੇ ਸਿਖਾਏ ਜਾਣ ਵਾਲੇ ਵਿਸ਼ਿਆਂ ਦੇ ਹਵਾਲਿਆਂ ਲਈ ਵਰਤੋਂ ਕਰ ਸਕਦੇ ਹਨ ਵਿਦਿਆਰਥੀ ਆਪਣੀ ਦਿਲਚਸਪੀ ਦੇ ਵਿਸ਼ਿਆਂ 'ਤੇ ਜਾਣਕਾਰੀ ਲਈ ਵੈੱਬ ਸਰੋਤਾਂ ਦਾ ਹਵਾਲਾ ਦੇ ਸਕਦੇ ਹਨ ਇੰਟਰਨੈਟ ਅਧਿਆਪਕਾਂ ਨੂੰ ਟੈਸਟ ਪੇਪਰ ਸੈਟ ਕਰਨ, ਘਰੇਲੂ ਕੰਮਾਂ ਲਈ ਪ੍ਰਸ਼ਨ ਫਰੇਮ ਕਰਨ ਅਤੇ ਪ੍ਰੋਜੈਕਟ ਦੇ ਵਿਸ਼ਿਆਂ ਨੂੰ ਿਨਰਧਾਰਤ ਕਰਨ ਿਵੱਚ ਸਹਾਇਤਾ ਕਰਦਾ ਹੈ ਅਿਧਆਪਕ ਖੇਡ ਮੁਕਾਬਲੇ, ਸਿਹ ਪਾਠਕਮ ਦੀਆਂ ਗਤੀਿਵਧੀਆਂ ਅਤੇ ਹੋਰ ਬਹੁਤ ਸਾਰੇ ਵਿਚਾਰਾਂ ਲਈ ਵੈਬ ਸਰੋਤਾਂ ਦੀ ਵਰਤੋਂ ਕਰ ਸਕਦੇ ਹਨ

# 4. ਕੰਪਿਉਟਰ ਇੰਟਰਨੈਟ ਤੱਕ ਪਹੁੰਚ ਨੂੰ ਸਮਰੱਥ ਕਰਦੇ ਹਨ-

ਦੋਵੇਂ ਅਧਿਆਪਕ ਅਤੇ ਵਿਦਿਆਰਥੀ ਕੰਪਿਊਟਰ ਤਕਨਾਲੋਜੀ ਦੀ ਵਰਤੋਂ ਨਾਲ ਲਾਭ ਉਠਾਉਂਦੇ ਹਨ ਪ੍ਰਸਤੁਤੀਆਂ, ਨੇਟਾਂ (notes) ਅਤੇ ਟੈਸਟ ਪੇਪਰਾਂ ਨੂੰ ਕੰਪਿਊਟਰ ਸਟੋਰੇਜ ਡਿਵਾਈਸਿਸ ਤੇ ਆਸਾਨੀ ਨਾਲ ਸਟੋਰ ਅਤੇ ਟਾਂਸਫਰ ਕੀਤਾ ਜਾ ਸਕਦਾ ਹੈ ਇਸੇ ਤਰ੍ਹਾਂ ਵਿਦਿਆਰਥੀ ਹੋਮਵਰਕ ਅਤੇ ਅਸਾਈਨਮੈਂਟ ਸੌਫਟ ਕਾਪੀਆਂ ਵਜੋਂ ਜਮ੍ਹਾ ਕਰ ਸਕਦੇ ਹਨ ਇਲੈਕਟਾਨਿਕ ਫਾਰਮੈਟ ਡਾਟਾ ਨੂੰ ਸਟੋਰ ਕਰਨ ਵਿੱਚ ਮਦਦ ਕਰਦਾ ਹੈ ਇਲੈਕਟਾਨਿਕ ਸਾਧਨਾਂ ਨਾਲ ਈਰੇਸੇਬਲ ਮੈਮੋਰੀ ਉਪਕਰਣ ਵਾਰ –ਵਾਰ ਵਰਤੇ ਜਾ ਸਕਦੇ ਹਨ ਉਹ ਡੇਟਾ ਦੀ ਮਜ਼ਬੂਤ ਸਟੋਰੇਜ ਅਤੇ ਭਰੋਸੇਮੰਦ ਡਾਟਾ ਪਾਪਤੀ ਦੀ ਪੇਸ਼ਕਸ਼ ਕਰਦੇ ਹਨ

### 5. **ਿਵਿਦਆਰਥੀਆਂ**, **ਅਿਧਆਪਕ**, **ਸਲਾਹਕਾਰ**, **ਿਵਿਦਅਕ ਪਬੰ ਧਕ ਅਤੇ ਯੋਜਨਾਕਾਰ-**

ਇੰਟਰਨੈਟ ਦੇ ਨਾਲ ਕੰਪਿਊਟਰ ਲਾਭਕਾਰੀ ਸਿੱਖਿਅਕ ਯੋਜਨਾਵਾਂ ਅਤੇ ਵਿਦਿਅਕ ਖੋਜਾਂ ਦੀਆਂ ਵੱਖ- ਵੱਖ ਨੀਤੀਆਂ ਨੂੰ ਲਾਗੂ ਕਰਨ ਿਵੱਚ ਬਹੁਤ ਲਾਭਕਾਰੀ ਹਨ

### 2.1.4 **ਿਸੱ ਿਖਆ ਿਵਚ ਇੰ ਟਰਨă {ਟ**

ਇੰਟਰਨੈਟ ਆਧੁਨਿਕ ਸਮੇਂ ਦੀ ਸਭ ਤੋਂ ਉਪਯੋਗੀ ਤਕਨਾਲੋਜੀ ਹੈ ਜੋ ਸਾਡੀ ਰੋਜ਼ਾਨਾ ਜ਼ਿੰਦਗੀ ਵਿਚ ਹੀ ਨਹੀਂ ਬਲਕਿ ਪੇਸ਼ੇ ਵਿਚ ਵੀ ਸਾਡੀ ਮਦਦ ਕਰਦਾ ਹੈ ਵਿਦਿਅਕ ਉਦੇਸ਼ਾਂ ਲਈ ਇਸਦੀ ਵਰਤੋਂ ਜਾਣਕਾਰੀ ਇਕੱਠੀ ਕਰਨ, ਖੋਜ ਕਰਨ ਜਾਂ ਵੱਖ- ਵੱਖ ਵਿਸ਼ਿਆਂ ਦੇ ਗਿਆਨ ਨੂੰ ਜੋੜਨ ਲਈ ਕੀਤੀ ਜਾਂਦੀ ਹੈ ਇੰਟਰਨੈੱਟ ਸਿੱਖਿਆ ਵਿੱਚ ਬਹੁਤ ਮਹੱਤਵਪੂਰਨ

ਭੂਮਿਕਾ ਅਦਾ ਕਰਦਾ ਹੈ ਇਸ ਵਿਚ ਕੋਈ ਸ਼ੱਕ ਨਹੀਂ ਹੈ ਕਿ ਇਸ ਆਧੁਨਿਕ ਯੁੱਗ ਵਿਚ ਹਰ ਕੋਈ ਆਪਣੀ ਪੁੱਛਗਿੱਛ, ਸਮੱਸਿਆਵਾਂ ਜਾਂ ਸ਼ੰਕਿਆਂ ਲਈ ਗੂਗਲ ਨੂੰ ਤਰਜੀਹ ਦਿੰਦਾ ਹੈ ਯਾਹੂ (yahoo), ਗੂਗਲ ਆਦਿ ਪ੍ਰਸਿੱਧ ਖੋਜ ਇੰਜਣ ਲੋਕਾਂ ਦੀ ਪਸਿੰਦਦਾ ਦੀ ਚੋਣ ਹਨ ਕਿਉਂਕਿ ਇਹ ਸਿਰਫ ਕੁਝ ਸਕਿੰਟਾਂ ਵਿੱਚ ਜਾਣਕਾਰੀ ਦੀ ਵਿਸ਼ਾਲ ਮਾਤਰਾ ਤੱਕ ਅਸਾਨ ਅਤੇ ਤੁਰੰਤ ਪਹੁੰਚ ਦੀ ਪੇਸ਼ਕਸ਼ ਕਰਦਾ ਹੈ ਇਸ ਵਿੱਚ ਇੱਕ ਭਰਪੂਰ ਗਿਆਨ ਹੁੰਦਾ ਹੈ ਜਿਸਦੀ ਕਿਸੇ ਵੀ ਸਮੇਂ ਖੋਜ ਕੀਤੀ ਜਾ ਸਕਦੀ ਹੈ ਇੰਟਰਨੈੱਟ ਨੇ ਤਕਨਾਲੋਜੀ, ਸੰਚਾਰ ਅਤੇ ਆਨ-ਲਾਈਨ ਮਨੋਰੰਜਨ ਵਿੱਚ ਸੁਧਾਰ ਲਿਆਏ ਹਨ

# 2.1.4.1 ਵਿਦਿਆ ਦੇ ਖੇਤਰ ਵਿਚ ਇੰਟਰਨੈੱਟ ਦੇ ਲਾਭ

# 1. **ਸਾਰਿਆਂ ਦੇ ਸੰਬੰਧ ਵਿੱਚ ਕਿਫਾਇਤੀ ਸਿੱਖਿਆ**

ਇੰਟਰਨੈੱਟ ਸਿੱਖਿਆ ਦੀ ਗੁਣਵੱਤਾ ਵਿੱਚ ਸੁਧਾਰ ਕਰਦਾ ਹੈ, ਜੋ ਕਿ ਵਿਸਥਾਰ ਕਰਨ ਦਾ ਇੱਕ ਥੰਮ ਹੈ ਇਹ ਵਿਡੀਓਜ਼ (ਜਿਵੇਂ ਕਿ ਯੂ-ਟਿਊਬ ਟਿਊਟੋਰਿਯਲ ਵੀਡਿਓਜ਼) ਅਤੇ ਵੈੱਬ ਟਿਊਟੋਰਿਯਲਸ ਦੁਆਰਾ ਸਿੱਖਿਆ ਪ੍ਰਦਾਨ ਕਰਦਾ ਹੈ ਜੋ ਹਰ ਕਿਸੇ ਲਈ ਕਿਫਾਇਤੀ ਹੁੰਦੀ ਹੈ ਇਹ ਸਹੂਲਤ ਇੰਟਰਨੈਟ ਦੇ ਮਾਮਲੇ ਵਿਚ ਵੀ ਲਾਗਤ-ਪ੍ਰਭਾਵਸ਼ਾਲੀ ਹੈ

# 2. **ਿਵਿਦਆਰਥੀ ਟੀਚਰ ਅਤੇ ਪੀਅਰ ਦੀ ਆਪਸੀ ਗੱ ਲਬਾਤ**

ਵਿਅਕਤੀ ਆਪਣੇ ਅਧਿਆਪਕਾਂ ਨਾਲ ਇੰਟਰਨੈਟ ਦੀ ਮਦਦ ਨਾਲ ਦੂਸਰੇ ਸਾਥੀ ਸਹਿਪਾਠੀਆਂ ਦੇ ਨਾਲ ਲਗਾਤਾਰ ਸੰਪਰਕ ਵਿੱਚ ਹੋ ਸਕਦਾ ਹੈ ਮਾਪੇ ਸਕੂਲ ਵਿੱਚ ਆਪਣੇ ਬੱਚੇ ਦੇ ਪ੍ਰਦਰਸ਼ਨ ਬਾਰੇ ਅਧਿਆਪਕਾਂ ਅਤੇ ਸਕੂਲ ਅਧਿਕਾਰੀਆਂ ਨਾਲ ਗੱਲਬਾਤ ਕਰ ਸਕਦੇ ਹਨ ਸਮਾਨ ਲੋਕਾਂ ਨਾਲ ਗੱਲਬਾਤ ਵਿਦਿਆਰਥੀਆਂ ਨੂੰ ਨਵੇਂ ਵਿਚਾਰਾਂ ਦੀ ਪੜਚੋਲ ਕਰਨ ਅਤੇ ਉਨ੍ਹਾਂ ਦੇ ਗਿਆਨ ਭੰਡਾਰ ਨੂੰ ਅਮੀਰ ਬਣਾਉਣ ਵਿੱਚ ਸਹਾਇਤਾ ਕਰ ਸਕਦੀ ਹੈ

# 3. **ਪ੍ਰਭਾਵਸ਼ਾਲੀ ਟੀ**ਚਿੰਗ ਅਤੇ ਲਰਨਿੰਗ ਟੂਲ

ਇੰਟਰਨੈੱਟ ਪ੍ਰਭਾਵਸ਼ਾਲੀ ਅਧਿਆਪਣ ਦੇ ਨਾਲ ਨਾਲ ਸਿੱਖਣ ਦਾ ਇਕ ਟੁਲ ਬਣ ਗਿਆ ਹੈ ਅਧਿਆਪਕ ਵਿਦਿਆਰਥੀਆਂ ਦੀ ਪ੍ਰਾਪਤੀ ਲਈ ਅਧਿਆਪਨ ਦੇ ਸੰਦ ਵਜੋਂ ਇਸਤੇਮਾਲ ਕਰ ਸਕਦੇ ਹਨ ਸਿੱਖਣ ਦੀ ਪ੍ਰਕਿਰਿਆ ਇਸ ਦੀ ਵਰਤੋਂ ਨਾਲ ਦਿਲਚਸਪ ਅਤੇ ਭਿੰਨ ਹੋ ਜਾਂਦੀ ਹੈ ਅਧਿਆਪਕ ਵਿਦਿਆਰਥੀਆਂ ਦੀ ਇਕਾਗਰਤਾ ਨੂੰ ਹਾਸਲ ਕਰਨ ਲਈ ਐਨੀਮੇਸ਼ਨ, ਪਾਵਰਪੁਆਇੰਟ ਸਲਾਈਡਾਂ ਅਤੇ ਚਿੱਤਰਾਂ ਦੀ ਵਰਤੋਂ ਨਾਲ ਪੜ੍ਹਾ ਸਕਦੇ ਹਨ

# 4. **ਕੁਆਲਟੀ ਐਜੂਕੇਸ਼ਨ ਤਕ ਅਸਾਨ ਪਹੁੰਚ**

ਅਧਿਆਪਕ ਵਿਦਿਆਰਥੀਆਂ ਨੂੰ ਵਾਧੂ ਅਧਿਐਨ ਸਮੱਗਰੀ ਅਤੇ ਸਰੋਤ ਜਿਵੇਂ ਇੰਟਰਐਕਟਿਵ ਸਬਕ, ਵਿਦਿਅਕ ਕੁਇਜ਼ (quiz) ਦੇ ਨਾਲ ਨਾਲ ਟਿਊਟੋਰਿਯਲ ਦੇ ਕੇ ਇੰਟਰਨੈਟ ਦੀ ਵਰਤੋਂ ਕਰ ਸਕਦੇ ਹਨ ਅਧਿਆਪਕ ਆਪਣੇ ਭਾਸ਼ਣਾਂ ਨੂੰ

**phHn?v Gkr gfjbk (;w?;No d{ik)** 6 **g/go^u'dt QK**

ਰਿਕਾਰਡ ਕਰ ਸਕਦੇ ਹਨ ਅਤੇ ਇਸ ਨੂੰ ਵਿਦਿਆਰਥੀਆਂ ਲਈ ਪ੍ਰਦਾਨ ਕਰ ਸਕਦੇ ਹਨ ਜੋ ਨੇਟਾਂ (notes) ਤੋਂ ਪੜ੍ਹਨ ਨਾਲ ਵਧੀਆ ਹਨ

## 5. **ਿਡਜੀਟਲ ਮੀਡੀਆ ਨਾਲ ਗੱ ਲਬਾਤ**

ਡਿਜੀਟਲ ਮੀਡੀਆ ਦੀ ਨਿਯਮਤ ਵਰਤੋਂ ਸਾਡੀ ਜ਼ਿੰਦਗੀ ਦਾ ਸਭ ਤੋਂ ਜਰੂਰੀ ਹਿੱਸਾ ਹੈ ਡਿਜੀਟਲ ਬੁਲੇਟਿਨ ਬੋਰਡ ਕਾਗਜ਼ ਬਚਾਉਂਦੇ ਹਨ, ਵਿਦਿਆਰਥੀਆਂ ਦਾ ਧਿਆਨ ਖਿੱਚਣ ਲਈ ਵੀਡੀਓ ਅਤੇ ਆਡੀਓ ਪ੍ਰਦਰਸ਼ਤ ਕਰਨ ਦੀ ਆਗਿਆ ਦਿੰਦੇ ਹਨ ਇਸ ਵੇਲੇ, ਬਹੁਤ ਸਾਰੀਆਂ ਅਦਾਇਗੀ ਵਾਲੀਆਂ ਸਾਈਟਾਂ ਹਨ, ਜੋ ਸਿੱਖਿਆ ਦੇ ਸਰੋਤ ਪ੍ਰਦਾਨ ਕਰਦੀਆਂ ਹਨ ਜੋ ਗੁਣਾਂ ਨਾਲ ਭਰੀਆਂ ਹੁੰਦੀਆਂ ਹਨ ਅਤੇ ਲੋਕਾਂ ਨੂੰ ਅਸਾਨੀ ਨਾਲ ਸਮਝ ਆ ਸਕਦੀਆਂ ਹਨ

## 6. **ਨਵੀਨਤਮ ਜਾਣਕਾਰੀ ਪਹੁਚਾਉਣਾ**

ਇੰਟਰਨੈਟ ਜਾਣਕਾਰੀ ਦਾ ਸਭ ਤੋਂ ਵੱਡਾ ਤੋਹਫਾ ਹੁੰਦਾ ਫਾਇਦਾ ਹੈ ਹਰ ਵਿਸ਼ੇ ਲਈ ਬਹੁਤ ਸਾਰੀ ਜਾਣਕਾਰੀ ਉਪਲਬਧ ਹੈ ਇਹ ਸਾਨੂੰ ਆਧੁਨਿਕ ਅਤੇ ਰਵਾਇਤੀ ਵਿਸ਼ਿਆਂ ਦੇ ਨਾਲ ਨਵੀਨਤਮ ਜਾਣਕਾਰੀ ਦੇ ਨਾਲ ਤਾਜ਼ਾ ਰੱਖਦਾ ਹੈ

## 7. **ਮਲਟੀਮੀਡੀਆ ਨਾਲ ਸਿੱਖਣਾ**

ਇਹ ਵਿਦਿਆਰਥੀਆਂ ਨੂੰ ਸਿੱਖਣ ਦੀ ਪ੍ਰਕਿਰਿਆ ਵਿਚ ਸਹਾਇਤਾ ਕਰਦਾ ਹੈ ਕਿਉਂਕਿ ਇਹ ਗਿਆਨ ਨੂੰ ਸਰਲ ਬਣਾਉਣ ਵਿਚ ਸਹਾਇਤਾ ਕਰਦਾ ਹੈ ਨਾਲ ਹੀ, ਇਹ ਵੇਖਣ ਵਿਚ ਸਹਾਇਤਾ ਕਰਦਾ ਹੈ ਕਿ ਸਕੂਲ ਵਿਚ ਅਧਿਆਪਕਾਂ ਦੁਆਰਾ ਕੀ ਸਿਖਾਇਆ ਜਾ ਰਿਹਾ ਹੈ ਜੇ ਤੁਸੀਂ ਅੰਤਮ ਪ੍ਰੀਖਿਆਵਾਂ ਲਈ ਤਿਆਰੀ ਕਰਨਾ ਚਾਹੁੰਦੇ ਹੋ, ਤਾਂ ਤੁਸੀਂ ਇੰਟਰਨੈਟ ਰਾਹੀਂ ਵੀਡੀਓ ਟਿਊਟੋਰਿਯਲ ਅਤੇ ਹੋਰ ਸਰੋਤਾਂ ਨੂੰ ਆਨ-ਲਾਈਨ ਪ੍ਰਾਪਤ ਕਰ ਸਕਦੇ ਹੋ ਇੰਟਰਨੈਟ ਲੋਕਾਂ ਲਈ ਵਰਦਾਨ ਹੈ, ਜਿਸਦੀ ਵਰਤੋਂ ਪੂਰੀ ਦੁਨੀਆ ਵਿਚ ਕੀਤੀ ਜਾਂਦੀ ਹੈ ਇਸ ਲਈ, ਇਸ ਦੀ ਵਰਤੋਂ ਚੰਗੇ ਉਦੇਸ਼ ਲਈ ਕੀਤੀ ਜਾਣੀ ਚਾਹੀਦੀ ਹੈ ਇਸ ਦਾ ਬੱਚਿਆਂ ਨੂੰ ਸਿੱਖਿਆ ਦੇਣ 'ਚ ਬਹੁਤ ਪ੍ਰਭਾਵ ਪਾਇਆ ਹੈ। ਜੇ ਇਸ ਦੀ ਵਰਤੋਂ ਢੁਕਵੇਂ ਤਰੀਕਿਆਂ ਨਾਲ ਕੀਤੀ ਜਾਵੇ ਤਾਂ ਇਹ ਵਿਦਿਆਰਥੀਆਂ ਦੇ ਵਿਕਾਸ ਦੇ ਪੱਧਰ ਨੂੰ ਪੂਰਾ ਕਰ ਸਕਦੇ ਹਨ ਉਹ ਇੰਟਰਨੈਟ ਤੋਂ ਲਾਭ ਲੈ ਸਕਦੇ ਹਨ ਅਤੇ ਿਸੱਖ ਸਕਦੇ ਹਨ ਸਭ ਦੇ ਬਾਵਜੂਦ, ਕੰਿਪਊਟਰ ਦੀਆਂ ਕੁੱਝ ਹਾਨੀਆਂ ਵੀ ਹਨ

# 2.1**.5 ਕੰ ਿਪਊਟਰ ਅਤੇ ਇੰ ਟਰਨă ਟ ਦੀਆਂ ਹਾਨੀਆਂ**

• ਤਕਨਾਲੋਜੀ ਦੀ ਸੁਤੰਤਰਤਾ ਦਿਨੇ ਦਿਨ ਵੱਧ ਰਹੀ ਹੈ ਜਦੋਂ ਕੰਪਿਊਟਰ ਅਤੇ ਹੋਰ ਤਕਨੀਕੀ ਸਾਧਨ ਨਿਰੰਤਰ ਵਰਤੇ ਜਾਂਦੇ ਹਨ, ਵਿਦਿਆਰਥੀ ਇਨ੍ਹਾਂ ਸਾਧਨਾਂ ਉੱਤੇ ਨਿਰਭਰ ਹੋ ਜਾਂਦੇ ਹਨ ਜਿਨ੍ਹਾਂ ਵਿਦਿਆਰਥੀਆਂ ਨੂੰ ਗਣਿਤ ਕਦੇ ਵੀ ਕੈਲਕੁਲੇਟਰ ਤੋਂ ਬਿਨਾਂ ਕਰਨ ਦੀ ਜ਼ਰੂਰਤ ਨਹੀਂ ਹੁੰਦੀ, ਉਹ ਹੱਥੀਂ ਗਣਿਤ ਦੀਆਂ ਸਮੱਸਿਆਵਾਂ ਨੂੰ ਹੱਲ ਕਰਨ ਦੀ ਯੋਗਤਾ ਨੂੰ ਗੁਆ ਦਿੰਦੇ ਹਨ ਜੋ ਵਿਦਿਆਰਥੀ ਲਗਭਗ ਹਰ ਗਤੀਵਿਧੀ ਲਈ ਕੰਪਿਊਟਰ ਦੀ ਵਰਤੋਂ ਕਰਦੇ ਹਨ ਉਹਨਾਂ ਦੇ ਲਿਖਣ ਦੀ ਯੋਗਤਾ ਵਿਚ ਕਮੀ ਆ ਜਾਂਦੀ ਹੈ

- ਕੰਪਿਊਟਰ ਦੀ ਵਰਤੋਂ ਲੰਬੇ ਸਮੇਂ ਲਈ ਕਰਨ ਤੇ ਉਹਨਾਂ ਵਿਅਕਤੀਆਂ ਦੀਆਂ ਅੱਖਾਂ 'ਤੇ ਬਹੁਤ ਜ਼ਿਆਦਾ ਖਿਚਾਅ ਪੈ ਜਦਾ ਹੈ ।
- ∙ਂ ਕੰਪਿਉਟਰ 'ਤੇ ਜ਼ਿਆਦਾ ਬੈਠਣਾ ਸਿਹਤ ਲਈ ਵੀ ਚੰਗਾ ਨਹੀਂ ਹੁੰਦਾ
- ਕੰਪਿਉਟਰ ਵਿਦਿਆਰਥੀਆਂ ਦੇ ਮੈਮੋਰੀ (memory) ਪੱਧਰ ਨੂੰ ਘਟਾਉਂਦੇ ਹਨ
- ਬਹੁਤ ਜ਼ਿਆਦਾ ਮਲਟੀਟਾਸਕਿੰਗ (ਇਕੋਂ ਸਮੇਂ ਕੰਪਿਊਟਰ 'ਤੇ ਵੱਖ- ਵੱਖ ਕੰਮ ਕਰਨੇ) ਵੀ ਚੰਗੀ ਨਹੀਂ ਹੈ ਅਤੇ ਇਹ 'ਤੇ ਘੱਟ ਿਧਆਨ ਦੇਣ ਵੱਲ ਲੈ ਜਦੀ ਹੈ
- ਗੋਪਨੀਯਤਾ ਦਾ ਨੁਕਸਾਨ ਵੀ ਦੇਖਿਆ ਜਾਂਦਾ ਹੈ ਅਸੀਂ ਕੰਪਿਊਟਰ ਵਿੱਚ ਬਹੁਤ ਸਾਰੇ ਐਪਸ ਦੁਆਰਾ ਬਹੁਤ ਸਾਰਾ ਡੇਟਾ ਸਟੋਰ ਕਰਦੇ ਹਾਂ ਇਹ ਡੇਟਾ ਨੁਕਸਾਨ ਵਿੱਚ ਹੈ ਇੱਕ ਵਾਰ ਦੁਸ਼ਟ ਵਿਅਕਤੀ ਕੋਲ ਤੁਹਾਡੀ ਨਿੱਜੀ ਜਾਣਕਾਰੀ ਹੋ ਜਾਂਦੀ ਹੈ, ਉਹ ਤੁਹਾਡੇ ਆਨ-ਲਾਈਨ ਖਾਤਿਆਂ ਤੱਕ ਪਹੁੰਚ ਕਰ ਸਕਦੇ ਹਨ ਜਾਂ ਹੋਰ ਖਾਤਿਆਂ, ਜਿਵੇਂ ਕਿ ਡੈਬਿਟ ਕਾਰਡ, ਆਨ-ਲਾਈਨ ਬੇਕਿੰਗ, ਮੋਬਾਈਲ ਬੈਂਕਿੰਗ, ਤੁਹਾਡੇ ਨਾਮ ਹੇਠ ਕੈਡਿਟ ਕਾਰਡ ਆਦਿ ਖੋਲ੍ਹਣ ਲਈ ਪਛਾਣ ਦੀ ਚੋਰੀ ਲਈ ਵਰਤੋਂ ਕਰ ਸਕਦੇ ਹਨ
- ਇੰਟਰਨă ਟ ਿਵਚ ਬਹੁਤ ਸਾਰੀਆਂ ਗਲਤ ਜਾਣਕਾਰੀ ਵੀ ਹੁੰਦੀਆਂ ਹਨ । ਕੋਈ ਵੀ ਕੁਝ ਵੀ ਪੋਸਟ ਕਰ ਸਕਦਾ ਹੈ, ਅਤੇ ਬਹੁਤ ਸਾਰਿਆਂ ਪੋਸਟਾਂ ਕੂੜੇ ਕਰਕਟ ਦੇ ਸਮਾਨ ਹੈ
- ∙ ਇੰਟਰਨੈੱਟ ਹੈਕਰ ਦਾ ਮਾਰਗ ਹੈ ਹੈਕਰ ਵਿਸ਼ਾਣੂ ਪੈਦਾ ਕਰ ਸਕਦੇ ਹਨ ਜੋ ਤੁਹਾਡੇ ਨਿੱਜੀ ਕੰਪਿਊਟਰ ਵਿੱਚ ਦਾਖਲ ਹੋ ਸਕਦੇ ਹਨ ਅਤੇ ਇੰਟਰਨੈਟ ਦੀ ਵਰਤੋਂ ਕਰਕੇ ਕੀਮਤੀ ਡੇਟਾ ਨੂੰ ਬਰਬਾਦ ਕਰ ਸਕਦੇ ਹਨ
- ਇੰਟਰਨੈਟ ਦੀਆਂ ਬਹੁਤ ਸਾਰੀਆਂ "ਚੀਟਿੰਗ" ਸਾਈਟਾਂ ਹਨ ਵਿਅਕਤੀ ਸਾਰੀਆਂ ਸਾਈਟਾਂ ਜਾਂ ਲਿੰਕ 'ਤੇ ਵਿਸ਼ਵਾਸ ਨਹੀਂ ਕਰ ਸਕਦਾ ਕਿਉਂਕਿ ਉਨ੍ਹਾਂ ਵਿਚੋਂ ਬਹੁਤ ਸਾਰੀਆਂ ਗਲਤ ਹਨ
- ਇੰਟਰਨੈੱਟ ਇੱਕ ਨਸ਼ੇ ਦਾ ਸੋਮਾ ਹੈ ਕੁਝ ਲੋਕ ਇੰਟਰਨੈਟ ਦੇ ਆਦੀ ਹੋ ਰਹੇ ਹਨ ਅਤੇ ਇਸ ਤਰ੍ਹਾਂ ਉਹਨਾਂ ਦੇ ਦੋਸਤਾਂ ਅਤੇ ਅਜ਼ੀਜ਼ਾਂ ਨਾਲ ਗੱਲਬਾਤ ਵਿੱਚ ਮਸਕਲਾਂ ਪੈਦਾ ਕਰ ਰਿਹਾ ਹੈ ।

### 2.1.6 **ਅਿਧਆਪਕ ਦੀ ਿਸੱ ਿਖਆ ਿਵਚ ਆਈ.ਸੀ.ਟੀ.**

ਕਲਾਸਰੂਮ ਹੁਣ ਰਵਾਇਤੀ ਤੋਂ ਆਧੁਨਿਕ, ਇੱਕ ਰਸਤੇ ਤੋਂ ਦੋ-ਪੱਖੀ ਸੰਚਾਰ ਵੱਲ ਬਦਲ ਰਹੀ ਹੈ ਹੁਣ ਅਧਿਆਪਕ ਅਤੇ ਵਿਦਿਆਰਥੀ ਜਮਾਤ ਦੀ ਵਿਚਾਰ-ਵਟਾਂਦਰੇ ਵਿਚ ਹਿੱਸਾ ਲੈਂਦੇ ਹਨ ਹੁਣ ਸਿੱਖਿਆ ਬੱਚੇ 'ਤੇ ਕੇਂਦ੍ਰਿਤ ਹੈ ਇਸ ਲਈ ਅਿਧਆਪਕ ਨੂੰ ਅਿਧਆਪਨ ਦੀ ਿਸਖਲਾਈ ਨੂੰ ਸੌਖਾ ਅਤੇ ਿਦਲਚਸਪ ਬਣਾਉਣ ਲਈ ਕਲਾਸਰੂਮ ਿਵਚ ਇਸਤੇਮਾਲ ਕਰਨ ਲਈ ਤਕਨਾਲੋਜੀ ਦੇ ਵੱਖ- ਵੱਖ ਸਾਧਨਾਂ ਨੂੰ ਸਾਭਣ ਲਈ ਅਭਿਆਸ ਕਰਨਾ ਚਾਹੀਦਾ ਹੈ ਟੈਕਨੇਲੋਜੀ ਕੁੱਝ ਵਿਦਿਆਰਥੀ ਕੇਂਦਰਿਤ ਵਿਧੀਆਂ ਦੇ ਪ੍ਰਭਾਵਸ਼ਾਲੀ ਢੰਗ ਨਾਲ ਲਾਗੂ ਕਰਨ ਲਈ ਉਚਿਤ ਸਾਧਨ ਬਣ ਜਾਂਦੀ ਹੈ, ਜੋ ਕਿ ਵਿਦਿਆਰਥੀਆਂ ਨੂੰ ਖੋਜਾਰਥੀ ਦੀ ਭੂਮਿਕਾ ਵਿੱਚ ਪਾਉਂਦੇ ਹਨ ਆਈਸੀਟੀ ਨੇ ਉੱਤਮ ਅਤੇ ਤੇਜ਼ ਸੰਚਾਰ ਨੂੰ ਸਮਰੱਥ ਬਣਾਇਆ ਹੈ ਵਿਚਾਰਾਂ ਦੀ ਪੇਸ਼ਕਾਰੀ ਵਧੇਰੇ ਪ੍ਰਭਾਵਸ਼ਾਲੀ ਅਤੇ ਢੁੰਕਵੇਂ ਢੰਗ ਨਾਲ ਇਹ ਇੱਕ ਕੁਸ਼ਲ ਸੰਦ ਹੈ ਇਸ ਲਈ ਇਸ ਅਧਾਰ 'ਤੇ ਅਿਧਆਪਕ ਿਸੱਿਖਆ ਲਈ ਆਈ.ਸੀ.ਟੀ. ਬਹੁਤ ਜ਼ਰੂਰੀ ਹੈ

#### **phHn?v Gkr gfjbk (;w?;No d{ik)** 8 **g/go^u'dt QK**

#### 2.1.6.1 ਜਾਣਕਾਰੀ ਅਤੇ ਸੰਚਾਰ ਟੈਕਨੇਲੋਜੀ (ਆਈ.ਸੀ.ਟੀ.)

'ਇਨਫਰਮੇਸ਼ਨ ਕਮਿਉਨੀਕੇਸ਼ਨ ਟੈਕਨੇਲੋਜੀ' ਸ਼ਬਦ 'ਇਨਫਰਮੇਸ਼ਨ ਟੈਕਨੇਲੋਜੀ' ਦਾ ਵਿਸਥਾਰ ਹੈ ਅਤੇ ਇਸ ਵਿੱਚ ਇੱਕ ਹੋਰ ਸੰਖੇਪ 'ਕਮਿਉਨੀਕੇਸ਼ਨ' ਜੋੜਿਆ ਗਿਆ ਹੈ। ਜਾਣਕਾਰੀ ਤਕਨਾਲੋਜੀ ਆਮ ਤੌਰ 'ਤੇ ਡਾਟਾ ਜਾਂ ਜਾਣਕਾਰੀ ਨੂੰ ਸਟੋਰ ਕਰਨ ਅਤੇ ਸ਼ੇਅਰ ਕਰਨ ਲਈ ਕੰਪਿਊਟਰ ਦੀ ਵਰਤੋਂ ਨੂੰ ਦਰਸਾਉਂਦੀ ਹੈ ਇਸ ਨੂੰ ਪੂਰੇ ਜਾਣਕਾਰੀ ਡੋਮੇਨ ਵਜੋਂ ਪਰਿਭਾਸ਼ਤ ਕੀਤਾ ਜਾ ਸਕਦਾ ਹੈ ਜਿਸ ਵਿੱਚ ਸਾੱਫਟਵੇਅਰ, ਹਾਰਡਵੇਅਰ ਅਤੇ ਨੈਟਵਰਕਿੰਗ ਸ਼ਾਮਲ ਹੁੰਦਾ ਹੈ ਦੂਜੇ ਪਾਸੇ, ਆਈ.ਸੀ.ਟੀ. ਦੇ ਸ਼ਬਦ ਵਿਚ ਹੋਰ ਸੰਚਾਰ ਉਪਕਰਣ ਸ਼ਾਮਲ ਹਨ ਜਿਵੇਂ ਕਿ ਰੇਡੀਓ, ਟੈਲੀਵੀਯਨ, ਸਮਾਰਟ ਫੋਨ, ਕੰਿਪਉਟਰ ਦੇ ਨਾਲ ਜਾਣਕਾਰੀ ਪਾਪਤ ਕਰਨ, ਸਟੋਰ ਕਰਨ, ਵਰਤਣ ਿਵਚ ਤਬਦੀਲੀ ਕਰਨ ਅਤੇ ਿਡਜੀਟਲੀ ਸੰਚਾਿਰਤ ਕਰਨ ਲਈ ਇਹ ਆਮ ਤੌਰ ਤੇ ਅਕਾਦਮਿਕ ਗਰਾਉਂਡ ਵਿੱਚ ਵਰਤੀ ਜਾਂਦੀ ਹੈ ਅਤੇ ਜਾਣਕਾਰੀ ਟੈਕਨਾਲੋਜੀ ਦੀ ਇੱਕ ਵਿਸ਼ੇਸ਼ ਸ਼ਾਖਾ ਦੇ ਰੂਪ ਵਿੱਚ ਵਰਣਨ ਵਿੱਚ ਆਂਦੀ ਹੈ ਜਾਣਕਾਰੀ ਇੱਕ ਸੰਗਠਿਤ, ਅਰਥਪੂਰਨ ਅਤੇ ਸੰਸਾਧਿਤ ਡੇਟਾ ਹੈ ਡੇਟਾ ਨੂੰ ਪਿਕਿਰਆ ਕਰਨ ਅਤੇ ਜਾਣਕਾਰੀ ਿਵੱਚ ਤਬਦੀਲ ਕਰਨ ਲਈ ਇੱਕ ਕੰਿਪਊਟਰ ਵਰਿਤਆ ਜਦਾ ਹੈ

## 2.1.6.2 <mark>ਆਈਸੀਟੀ ਦੀ ਵਰਤੋਂ ਨਾਲ ਪੈਡੋਗੋਜੀਕਲ ਇਨੇਵੇਸ਼ਨ</mark>

ਤਕਨਾਲੋਜੀ ਦੁਆਰਾ ਸਹਿਯੋਗੀ ਪੇਡਾਗੌਜੀਕਲ ਨਵੀਨਤਾਵਾਂ, ਵਿਦਿਅਕ ਤਜ਼ਰਬਿਆਂ ਵਿੱਚ ਕਈ ਕਿਸਮਾਂ ਦੀਆਂ ਕਾਢਾਂ ਲੈ ਕੇ ਆਈਆਂ ਹਨ ਇਹ ਤਬਦੀਲੀਆਂ ਹਦਾਇਤਾਂ ਦੀਆਂ ਰਣਨੀਤੀਆਂ, ਅਧਿਆਪਕਾਂ ਅਤੇ ਸਿੱਖਿਅਕਾਂ ਦੀ ਭੂਮਿਕਾ, ਸਿਖਲਾਈ ਦੇ ਨਤੀਜਿਆਂ ਦਾ ਮੁਲਾਂਕਣ ਕਰਨ ਦੇ ਵਿਲੱਖਣ ਢੰਗਾਂ, ਜੀਵੰਤ ਅਤੇ ਗਤੀਸ਼ੀਲ ਕਲਾਸਰੂਮਾਂ ਦੇ ਅਧਾਰ ਤੇ ਪਛਾਣੀਆਂ ਜਾ ਸਕਦੀਆਂ ਹਨ

ਆਨ-ਲਾਈਨ ਕੋਰਸਾਂ, ਈ-ਸਿਖਲਾਈ ਟੈਕਨਾਲੋਜੀਆਂ, ਸੋਸ਼ਲ ਨੈਟਵਰਕਿੰਗ ਟੂਲਜ਼ ਅਤੇ ਹੋਰ ਉੱਭਰ ਰਹੀਆਂ ਤਕਨਾਲੋਜੀਆਂ ਦੇ ਰੂਪ ਵਿਚ ਆਧੁਨਿਕ ਰੁਝਾਨ ਨੈਜਵਾਨ ਪੀੜ੍ਹੀ ਵਿਚ ਪ੍ਰਸਿੱਧ ਹੋ ਰਹੇ ਹਨ ਅਤੇ ਅੱਗੇ ਸੂਚਨਾ ਸੰਚਾਰ ਟੈਕਨਾਲੋਜੀ ਦੀ ਪੂਰੀ ਪਹੁੰਚ ਨਾਲ ਤਕਨਾਲੋਜੀ ਦੁਆਰਾ ਸਿਹਯੋਗੀ ਪੇਡਾਗੌਜੀਕਲ ਨਵੀਨਤਾ ਵੱਲ ਲੈ ਜਦਾ ਹੈ ਪੈਡਾਗੌਜੀਕਲ ਡਿਜ਼ਾਈਨ ਬਣਾਉਣ ਅਤੇ ਬਿਹਤਰੀਨ ਵਿਦਿਅਕ ਤਜ਼ਰਬਿਆਂ ਲਈ ਨਿਰਦੇਸ਼ਕ ਅਭਿਆਸਾਂ ਦੀ ਯੋਜਨਾ ਬਣਾਉਣ ਲਈ ਕਈ ਤਰ੍ਹਾਂ ਦੇ ਡਿਜੀਟਲ ਸਾਧਨ ਅਤੇ ਤਕਨਾਲੋਜੀ ਉਪਲਬਧ ਹਨ ਇੱਥੇ ਅਸੀਂ ਕੁੱਝ ਡਿਜੀਟਲ ਸਾਧਨਾਂ ਬਾਰੇ ਵਿਚਾਰ ਕਰਾਂਗੇ ਜੋ ਇਸ ਸੰਬੰਧ ਵਿੱਚ ਵਰਤੋਂ ਦੇ ਸਕਦੇ ਹਨ

#### **ਵਰਚੁਅਲ ਿਸੱ ਖਣ ਵਾਤਾਵਰਣ ਸਾਧਨ:**

ਲਰਨਿੰਗ ਮੈਨੇਜਮੈਂਟ ਪ੍ਰਣਾਲੀ: ਜਦੋਂ ਸਿੱਖਣ ਸਮੱਗਰੀ ਅਤੇ ਸਿੱਖਣ ਦੇ ਤਜ਼ੁਰਬੇ ਇੰਟਰਨੈਟ ਜਾਂ ਵੈਬ ਦੁਆਰਾ ਕੀਤੇ ਜਾਂਦੇ ਹਨ, ਤਾਂ ਇਸ ਨੂੰ ਵਰਚੁਅਲ ਲਰਨਿੰਗ ਵਾਤਾਵਰਣ ਕਿਹਾ ਜਾਂਦਾ ਹੈ ਇਸਨੂੰ ਲਰਨਿੰਗ ਮੈਨੇਜਮੈਂਟ ਸਿਸਟਮ ਅਤੇ ਕੰਟੈਂਟ ਲਰਨਿੰਗ ਮੈਨੇਜਮੈਂਟ ਸਿਸਟਮ ਵੀ ਕਿਹਾ ਜਾਂਦਾ ਹੈ ਇਸ ਐਲਐਮਐਸ (LMS) ਦੀਆਂ ਮੁੱਖ ਵਿਸ਼ੇਸ਼ਤਾਵਾਂ ਹਨ ਰੁਬਰਿਕਸ,

#### **phHn?v Gkr gfjbk (;w?;No d{ik)** 9 **g/go^u'dt QK**

ਅਧਿਆਪਕ ਅਤੇ ਵਿਦਿਆਰਥੀ ਦੀ ਭੂਮਿਕਾ, ਇੱਕ ਵਿਚਾਰ ਵਟਾਂਦਰੇ ਦਾ ਬੋਰਡ, ਵਿਦਿਅਕ ਸਰੋਤ ਅਤੇ ਕਾਰਜਸ਼ੀਲਤਾ ਦੀਆਂ ਕਈ ਕਿਸਮਾਂ ਹਨ। ਇਹ ਦੋਵਾਂ ਕਿਸਮਾਂ ਦੀ ਹੈ, ਭੁਗਤਾਨ ਅਤੇ ਨਾਲ ਹੀ ਮੁਫਤ ਵਾਲੀ।

ਉਦਾਹਰਣ:

ਮੂਡਲ

ਗੂਗਲ ਕਲਾਸਰੂਮ

ਿਜ਼ਲਾਰਨ

ਕੈਨਵਸ

ਓਪਨ ਐਡਐਕਸ

ਚੈਿਮਲੋ

ਿਸਰਜਣਾਤਮਕ ਬੱਦਲ

ਸੰਕਲਪ ਨੂੰ ਸਮਝਣ ਲਈ ਅਸੀਂ 'ਮੂਡਲ' ਬਾਰੇ ਵਿਚਾਰ-ਵਟਾਂਦਰੇ ਕਰ ਸਕਦੇ ਹਾਂ ਇਸਦਾ ਅਰਥ ਹੈ "ਮਾਡਯੂਲਰ ਆਬਜੈਕਟ ਓਰੀਐਂਟਡ ਡਾਇਨੈਮਿਕ ਲਰਨਿੰਗ ਇਨਵਾਇਰਮੈਂਟ" ਮੁਡਲ ਦਾ ਵਿਕਾਸ ਵਿੱਦਿਅਕਾਂ ਨੂੰ ਆਨ- ਲਾਈਨ ਕੋਰਸ ਬਣਾਉਣ ਵਿੱਚ ਸਹਾਇਤਾ ਲਈ ਕੀਤਾ ਗਿਆ ਸੀ ਮੁਡਲ ਇੱਕ "ਲਰਨਿੰਗ ਮੈਨੇਜਮੈਂਟ ਸਿਸਟਮ ਦਾ ਮੁਫਤ ਅਤੇ ਖੁੱਲਾ ਸਰੋਤ" ਹੈ ਜਿਸ ਵਿੱਚ ਆਮ ਜਨਤਕ ਲਾਇਸੈਂਸ ਹਨ ਮੁਡਲ ਦੀ ਵਰਤੋਂ ਕਲਾਸਰੂਮ ਵਿਚ ਫਲਿੱਪਡ ਕਲਾਸਰੂਮ, ਮਿਸ਼ਰਿਤ ਸਿਖਲਾਈ, ਦੂਰੀ ਸਿੱਖਣ, ਕੰਮ ਵਾਲੀ ਥਾਂ, ਸੰਸਥਾਵਾਂ ਅਤੇ ਯੂਨੀਵਰਸਿਟੀਆਂ ਅਤੇ ਹੋਰ ਸੈਕਟਰਾਂ ਵਿਚ ਈ-ਲਰਨਿੰਗ ਪ੍ਰੋਜੈਕਟਾਂ ਲਈ ਕਈ ਤਰੀਕਿਆਂ ਨਾਲ ਕੀਤੀ ਜਾ ਸਕਦੀ ਹੈ ਸਿਖਲਾਈ ਦੇ ਟੀਚਿਆਂ ਨੂੰ ਪ੍ਰਾਪਤ ਕਰਨ ਲਈ ਇਸ ਨੂੰ ਟ੍ਰੇਨਰਾਂ ਦੁਆਰਾ ਇੱਕ ਨਿੱਜੀ ਵੈਬਸਾਈਟ ਬਣਾਉਣ ਲਈ ਵਰਤਿਆ ਜਾਂਦਾ ਹੈ ਮੁਡਲ ਦਾ ਪਹਿਲਾ ਸੰਸਕਰਣ 20 ਅਗਸਤ 2002 ਨੂੰ ਜਾਰੀ ਕੀਤਾ ਗਿਆ ਸੀ ਅਤੇ ਬਦਲਦੀ ਦੁਨੀਆਂ ਨਾਲ ਇਸਦਾ ਵਿਕਾਸ ਜਾਰੀ ਰੱਖਦਾ ਹੈ

ਲੈਕਚਰ ਕੈਪਚਰ ਟੂਲ: ਲੈਕਚਰ ਕੈਪਚਰ ਕਾਫ਼ੀ ਵਿਆਪਕ ਸ਼ਬਦ ਹੈ ਇਹ ਇਕ ਪ੍ਰਕਿਰਿਆ ਨਾਲ ਸਬੰਧਿਤ ਹੈ ਜਿਸਦੀ ਵਰਤੋਂ ਕਲਾਸਰੂਮ ਦੇ ਭਾਸ਼ਣਾਂ ਨੂੰ ਵੀਡੀਓ ਵਜੋਂ ਰਿਕਾਰਡ ਕਰਨ ਲਈ ਕੀਤੀ ਜਾਂਦੀ ਹੈ ਕਲਾਸ ਤੋਂ ਬਾਅਦ, ਇਨ੍ਹਾਂ ਵੀਡੀਓ ਨੂੰ ਵਿਦਿਆਰਥੀਆਂ ਦੁਆਰਾ ਵੇਖਿਆ ਅਤੇ ਸਮੀਖਿਆ ਕੀਤੀ ਜਾ ਸਕਦੀ ਹੈ ਇਸ ਵਿੱਚ ਕਈ ਤਰ੍ਹਾਂ ਦੇ ਹੱਲ, ਐਪਲੀਕੇਸ਼ਨ, ਸਾੱਫਟਵੇਅਰ ਅਤੇ ਹਾਰਡਵੇਅਰ ਸ਼ਾਮਲ ਹੁੰਦੇ ਹਨ ਲੈਕਚਰ ਹਾਸਲ ਕਰਨਾ ਵਰਚੂਅਲ ਲਰਨਿੰਗ ਵਾਤਾਵਰਣ ਦਾ ਇਕ ਸ਼ਾਨਦਾਰ ਸਾਧਨ ਹੈ ਜੋ ਕਿ ਕਲਾਸਰੂਮ ਦੇ ਕੰਮ ਨੂੰ ਕਲਾਸ ਤੋਂ ਬਾਹਰ ਭੇਜਦਾ ਹੈ ਲੈਕਚਰ ਕੈਪਚਰ ਟੂਲ ਇੰਸਟ੍ਰਕਟਰਾਂ ਨੂੰ

**phHn?v Gkr gfjbk (;w?;No d{ik)** 10 **g/go^u'dt QK**

ਕਲਾਸਰੂਮ ਦੇ ਲੈਕਚਰਾਂ ਜਾਂ ਪ੍ਰਸਤੁਤੀਆਂ ਦੀਆਂ ਰਿਕਾਰਡਿੰਗਾਂ ਬਣਾਉਣ ਦੀ ਆਗਿਆ ਦਿੰਦੇ ਹਨ ਜਿਵੇਂ ਆਡੀਓ, ਵੀਡੀਓ ਅਤੇ ਸਕ੍ਰੀਨ ਸਮਗਰੀ ਸਮੇਤ, ਅਤੇ ਉਹਨਾਂ ਨੂੰ ਵਿਦਿਆਰਥੀਆਂ ਨਾਲ ਆਨ-ਲਾਈਨ ਸਾਂਝਾ ਕਰੋ ਉਦਾਹਰਣ ਹਨ:

ਸਕੀਨਕੈਸਟੀਫਾਈ

ਸਕੀਨਕਾਸਟ-ਓ-ਮੈਿਟਕ

ਕੈਮਸਟੂਡੀਓ

⊠ ਪੇਸ਼ਕਾਰੀ ਟਿਊਬ

 ਇੰਟਰਐਕਿਟਵ ਵੈ{ਬ ਕਾਨਫਰੰਿਸੰਗ: ਇਹ ਕੰਿਪਊਟਰ ਅਤੇ ਇਲੈਕਟਾਿਨਕ ਿਡਵਾਈਸ ਤੇ ਪੜਨਯੋਗ ਹੋ ਸਕਦਾ ਹੈ ਹੇਠਾਂ ਈ-ਕਿਤਾਬਾਂ ਵਾਲੀਆਂ ਮੁਫਤ ਸਾਈਟਾਂ:

ਕੰਿਪਊਟਰ ਸਾਇੰਸ ਦੀਆਂ ਮੁਫਤ ਿਕਤਾਬ

™ਮੁਫਤ- ਈਬੁੱਕਸ.ਨੈੱਟ

ਫੀਟੈਕਬੁੱਕ

ਗੂਗਲ ਦੀਆਂ ਿਕਤਾਬ

 $\scriptstyle\rm I\!\!Z$  ਇੰਟਰਨੈੱਟ ਆਰਚੀਵ

⊠ ਸਕ੍ਰੀਨ ਸ਼ੇਅਰਿੰਗ

ਿਵਕੀਬੁੱਕ

ਉਡਾਿਸਟੀ

ਪਰੇਜੀ

ਸੋਸ਼ਲ ਮੀਡੀਆ ਟੂਲਜ਼: ਸੋਸ਼ਲ ਮੀਡੀਆ ਟੂਲ ਵਿੱਦਿਅਕ ਤਜ਼ਰਬਿਆਂ ਨੂੰ ਵਧੇਰੇ ਅੰਦਾਜ਼ ਢੰਗ ਨਾਲ ਉਤਸ਼ਾਹਤ ਕਰਨ ਵਿੱਚ ਸਹਾਇਤਾ ਕਰਦੇ ਹਨ ਕਿਉਂਕਿ 21ਵੀਂ ਸਦੀ ਵਿੱਚ ਸਾਡੀ ਪੇਡੋਗੌਜੀਕਲ ਚਿੰਤਾ ਅਤੇ ਹੁਨਰ ਲਾਜ਼ਮੀ ਤਬਦੀਲੀਆਂ ਨਾਲ ਨਜਿੱਠਣ ਲਈ ਤਿਆਰ ਹੋਣੇ ਚਾਹੀਦੇ ਹਨ, ਜੋ ਟੈਕਨਾਲੋਜੀ ਦੁਆਰਾ ਸਹਿਯੋਗੀ ਪੇਡੋਗੌਜੀਕਲ ਨਵੀਨਤਾਵਾਂ ਦੇ ਨਾਲ ਮਿਲ ਕੇ ਕਰਦੇ ਹਨ ਇਸ ਨਵੇਂ ਯੁੱਗ ਵਿਚ, ਜਿਥੇ ਸਿੱਖਿਅਕ ਡਿਜੀਟਲੀ ਜਿਆਦਾ ਸਿੱਖਦੇ ਹਨ, ਸੋਸ਼ਲ ਮੀਡੀਆ ਨੂੰ ਇਕ

ਪੈਡੋਗੌਜੀਕਲ ਟੂਲ ਦੇ ਤੌਰ ਤੇ ਬਹੁਤ ਜ਼ਿਆਦਾ ਇਸਤੇਮਾਲ ਕੀਤਾ ਜਾ ਸਕਦਾ ਹੈ, ਜਿੱਥੇ ਵਿਦਿਆਰਥੀ ਸਿਰਫ ਉਸ ਦੇ ਅਧਿਆਪਕਾਂ ਤੋਂ ਹੀ ਜਾਣਕਾਰੀ ਪ੍ਰਾਪਤ ਨਹੀਂ ਕਰਦੇ ਬਲਕਿ ਵਿਸ਼ਾਲ ਭਾਈਚਾਰੇ ਨਾਲ ਸਾਂਝੇ, ਸਹਿਯੋਗੀ, ਪ੍ਰਤੀਬਿੰਬਿਤ ਅਤੇ ਲਾਗੂ ਹੋਣ ਅਤੇ ਜੀਵਨ ਦੇ ਹੁਨਰਾਂ ਨੂੰ ਸਿੱਖਦੇ ਹਨ ਸੋਸ਼ਲ ਮੀਡੀਆ ਸਕੂਲ ਅਤੇ ਅਦਾਰਿਆਂ ਲਈ ਸਮਾਜ ਵਿਚਾਲੇ ਸੰਚਾਰ ਅਤੇ ਰਿਸ਼ਤਿਆਂ ਨੂੰ ਵਧਾਉਣ ਵਿਚ ਸਹਾਇਤਾ ਕਰਦਾ ਹੈ ਉਦਾਹਰਣ ਹਨ:

ਇੱਥੇ ਬਹੁਤ ਸਾਰੇ ਉਪਕਰਣ ਹਨ ਜਿਥੋਂ ਅਧਿਆਪਕ 21ਵੀਂ ਸਦੀ ਦੇ 4 ਸੀ ਹੁਨਰ ਨੂੰ ਆਲੋਚਕ ਸਮਝ, ਸੰਚਾਰ, ਰਚਨਾਤਮਕਤਾ, ਸਹਿਕਾਰਤਾ ਆਦਿ ਤੇਜ ਕਰ ਸਕਦੇ ਹਨ ਇਨ੍ਹਾਂ ਦੀਆਂ ਉਦਾਹਰਣਾਂ ਹੇਠਾਂ ਹਨ:

 ਫੇਸਬੁਕ ਟਿਵੱਟਰ

ਬਲੂਗਰ

ਯੂ-ਿਟਊਬ

ਇੰਸਟਾਗਾਮ

ਅਿਧਆਪਕ ਿਟਊਬ

ਿਪੰਟਰੈਸਟ

ਪੋਡਕਾਸਟ

<u>a</u> ਐਡਬਲੱਗਜ਼

**ਅਧਿਆਪਨ ਅਤੇ ਸਿਖਲਾਈ ਨੂੰ ਬਰਕਰਾਰ ਰੱਖਣ ਲਈ ਡਿਜੀਟਲ ਸਰੋਤ**: ਡਿਜੀਟਲ ਸਰੋਤਾਂ ਦੀ ਵਰਤੋਂ ਅਧਿਆਪਨ ਅਤੇ ਸਿਖਲਾਈ ਦੇ ਸਮਰਥਨ ਲਈ ਕਈ ਤਰੀਕਿਆਂ ਨਾਲ ਕੀਤੀ ਜਾ ਸਕਦੀ ਹੈ ਇਲੈਕਟ੍ਰਾਨਿਕ ਗ੍ਰੇਡ ਦੀਆਂ ਕਿਤਾਬਾਂ, ਡਿਜੀਟਲ ਪੋਰਟਫੋਲੀਓ, ਸਿੱਖਣ ਦੀਆਂ ਖੇਡਾਂ, ਅਧਿਆਪਕ ਅਤੇ ਵਿਦਿਆਰਥੀ ਦੀ ਕਾਰਗੁਜ਼ਾਰੀ ਬਾਰੇ ਰੀਅਲ ਟਾਈਮ ਫੀਡਬੈਕ ਸਿੱਖਣ ਨੂੰ ਸ਼ਕਤੀਸ਼ਾਲੀ ਬਣਾਉਣ ਲਈ ਵਰਤੀਆਂ ਜਾ ਸਕਦੀਆਂ ਹਨ ਅਧਿਆਪਨ ਅਤੇ ਸਿਖਲਾਈ ਦੇ ਸਮਰਥਨ ਲਈ ਡਿਜੀਟਲ ਸਰੋਤਾਂ ਦੀਆਂ ਕੁਝ ਉਦਾਹਰਣਾਂ ਇਹ ਹਨ

ਪੇਸ਼ਕਾਰੀ ਸਾੱਫਟਵੇਅਰ: ਇਹ ਇੱਕ ਸੌਫਟਵੇਅਰ ਪੈਕੇਜ ਹੈ ਜੋ ਸਲਾਈਡ ਸ਼ੋਅ ਜਾਂ ਵੀਡੀਓ ਦੇ ਰੂਪ ਵਿੱਚ ਜਾਣਕਾਰੀ ਪ੍ਰਦਰਸ਼ਤ ਕਰਨ ਲਈ ਵਰਤਿਆ ਜਾਂਦਾ ਹੈ ਇਸ ਵਿੱਚ ਟੈਕਸਟ ਐਡੀਟਰ, ਗ੍ਰਾਫਿਕ ਚਿੱਤਰ, ਮਿਊਜ਼ਿਕ ਟਿਊਨ ਦੇ ਰੂਪ **phHn?v Gkr gfjbk (;w?;No d{ik)** 12 **g/go^u'dt QK**

ਵਿੱਚ ਤਿੰਨ ਮੁੱਖ ਵਿਸ਼ੇਸ਼ਤਾਵਾਂ ਹਨ ਜੋ ਸ਼ਾਨਦਾਰ ਢੰਗ ਨਾਲ ਸਿਖਲਾਈ ਦੇ ਸਰੋਤ ਦਾ ਸਮਰਥਨ ਕਰਦੀਆਂ ਹਨ ਇਸ ਦੀਆਂ ਉਦਾਹਰਣਾਂ ਹਨ ਪਾਵਰਪੁਆਇੰਟ, ਪੈਜ਼ੀਜ਼ੀ, ਸਲਾਈਡ ਸ਼ੇਅਰ, ਕੀਨੇਟ, ਆਦਿ

**ਯੂ-ਟਿਊਬ ਵੀਡਿਓਜ਼**- ਵਿਦਿਅਕ ਸਰੋਤਾਂ ਵਜੋਂ ਯੂ- ਟਿਊਬ ਵੀਡੀਓ ਦੀ ਵਰਤੋਂ ਕਰਕੇ ਅਸੀਂ ਪਾਠਕ੍ਰਮ ਦੇ ਵਿਸ਼ਿਆਂ ਅਤੇ ਕਲਾਸਰੂਮ ਤੋਂ ਬਾਹਰ ਦੀ ਦੁਨੀਆਂ ਦੇ ਵਿਚਕਾਰ ਨਵੇਂ ਸੰਪਰਕ ਦੀ ਪੜਚੋਲ ਕਰ ਸਕਦੇ ਹਾਂ

**ਸਟੋਰੀ ਬੋਰਡ**: ਸਟੋਰੀ ਬੋਰਡ ਇੱਕ ਗਰਾਫਿਕ ਮੈਨੇਜਰ ਹੈ ਜੋ ਗਤੀ ਤਸਵੀਰ, ਐਨੀਮੇਸ਼ਨ, ਮੋਸ਼ਨ ਗ੍ਰਾਫਿਕ ਜਾਂ ਇੰਟਰਐਕਟਿਵ ਮੀਡੀਆ ਸੀਨ ਨੂੰ ਪੂਰਵ-ਦਰਸਾਉਣ ਦੇ ਉਦੇਸ਼ ਨਾਲ ਲੜੀ ਵਿੱਚ ਪ੍ਰਦਰਸ਼ਤ ਚਿੱਤਰਾਂ ਜਾਂ ਚਿੱਤਰਾਂ ਦੇ ਰੂਪ ਵਿੱਚ ਪ੍ਰਦਰਸ਼ਿਤ ਕਰਦਾ ਹੈ ਹਰੇਕ ਫਰੇਮ ਵਿੱਚ ਕੀ ਹੋ ਰਿਹਾ ਹੈ ਬਾਰੇ ਲਿਖਤੀ ਸਕ੍ਰਿਪਟ ਵੀ ਬਾਹਰ ਆਉਂਦੀ ਹੈ ਸਟੋਰੀ ਬੋਰਡ ਸਧਾਰਣ ਜਾਂ ਗੁੰਝਲਦਾਰ ਹੋ ਸਕਦੇ ਹਨ ਇਹ ਹੱਥ ਨਾਲ ਤਿਆਰ ਕੀਤਾ ਗਿਆ ਹੈ, ਪਰ ਅਸੀਂ ਵੀਡੀਓ ਬਣਾਉਣ ਲਈ ਚਿੱਤਰ ਬਣਾਉਣ ਲਈ ਸਟੋਰੀ ਬੋਰਡ ਸਾੱਫਟਵੇਅਰ ਦੀ ਵਰਤੋਂ ਕਰ ਸਕਦੇ ਹਾਂ

2.1.7 **ਸਾਰ**

ਇੰਟਰਨੈਟ ਦੇ ਨਾਲ ਕੰਪਿਉਟਰ ਰਵਾਇਤੀ ਕਲਾਸਰੂਮਾਂ ਵਿੱਚ ਕ੍ਰਾਂਤੀ ਲਿਆ ਸਕਦੇ ਹਨ ਆਈਸੀਟੀ ਅਧਾਰਤ ਪੇਡਾਗੌਜੀਕਲ ਨਵੀਨਤਾਵਾਂ ਵਿਦਿਅਕ ਤਜ਼ਰਬਿਆਂ ਵਿੱਚ ਬਹੁਤ ਸਾਰੀਆਂ ਕਾਢਾਂ ਲਿਆਈਆਂ ਹਨ ਇਹਨਾਂ ਇਨਕਲਾਬਾਂ ਦਾ ਪ੍ਰਤੀਬਿੰਬ ਸਿੱਖਿਆ ਅਤੇ ਕਾਰਜਸ਼ੀਲ ਰਣਨੀਤੀਆਂ, ਨਿਰਦੇਸ਼ਕ ਅਗਵਾਈ, ਮੁਲਾਂਕਣ ਰਣਨੀਤੀਆਂ, ਅਧਿਆਪਕ ਦੁਆਰਾ ਸਿਖਾਏ ਗਏ ਸਬੰਧਾਂ ਦੇ ਨਾਲ-ਨਾਲ ਜੀਵਤ ਅਤੇ ਗਤੀਸ਼ੀਲ ਕਲਾਸਰੂਮਾਂ ਵਿੱਚ ਦੇਖਿਆ ਜਾ ਸਕਦਾ ਹੈ

- 2.1.7 **ਸੁਝਾਏ ਗਏ ਪ੍ਰਸ਼ਨ-**
- ਪ੍ਰ .1. ਕੰਪਿਊਟਰਾਂ ਦੀ ਧਾਰਣਾ ਨੂੰ ਪਰਿਭਾਸ਼ਤ ਕਰੋ
- ਪ .2. ਿਸੱਿਖਆ ਿਵਚ ਕੰਿਪਊਟਰ ਦੇ ਫਾਇਿਦਆਂ ਬਾਰੇ ਦੱਸੋ
- ਪ੍ਰ .3. ਸਿੱਖਿਆ ਵਿੱਚ ਇੰਟਰਨੈਟ ਦੀ ਕੀ ਭੂਮਿਕਾ ਹੈ?
- ਪ੍ਰ. 4. ਸਿੱਖਿਆ ਵਿੱਚ ਕੰਪਿਊਟਰ ਅਤੇ ਇੰਟਰਨੈਟ ਦੇ ਮਾੜੇ ਕੰਮਾਂ ਬਾਰੇ ਵਿਚਾਰ ਵਟਾਂਦਰੇ

ਪ੍ਰ .5. ਆਈਸੀਟੀ ਦੀ ਵਰਤੋਂ ਭਾਰਤੀ ਰਵਾਇਤੀ ਕਲਾਸਰੂਮਾਂ ਵਿਚ ਤਬਦੀਲੀਆਂ ਕਿਵੇਂ ਲਿਆ ਸਕਦੀ ਹੈ? ਵਿਸਥਾਰ ਨਾਲ ਿਵਚਾਰ ਕਰੋ

- ਪ੍ਰ .6. ਸਕੂਲ ਵਿਚ ਕਿਸ ਕਿਸਮ ਦੇ ਪੈਡੋਗੋਜੀਕਲ ਇਨੋਵੇਸ਼ਨਾਂ ਦੀ ਵਰਤੋਂ ਕੀਤੀ ਜਾ ਸਕਦੀ ਹੈ?
- ਪ੍ਰ .7. ਅਧਿਆਪਨ ਦੇ ਕੁੱਝ ਭਾਸ਼ਣ ਕੈਪਚਰ ਟੁਲਸ ਦਾ ਨਾਮ ਦੱਸੋ

#### **2.1.9 Suggested Readings**

- https://wikieducator.org/%5CRole of Computer in Education%5C
- https://www.livemint.com/Politics/z6GEKQZEXvce6VL3Ef4TRK/NCERT -launches-revised-studentteacher-ICT-curricula.html
- http://www.dictionary.com/browse/pedagogy, 2017
- http://cct.edc.org/publications/integrating-web-20-tools-classroomchanging-culture-learning
- https://www.sciencedirect.com/topics/social-sciences/virtuallearning-environment
- https://edtechmagazine.com/k12/article/2012/04/three-tools-everyvirtual-learning-environment-needs
- https://www.jisc.ac.uk/full-guide/technology-and-tools-for-onlinelearning
- https://learningportal.iiep.unesco.org/en/issue-briefs/improvelearning/curriculum-and-materials/information-and-communicationtechnology-ict
- https://www.sciencedirect.com/science/article/pii/S03601315110014 61

Difference between Games and Simulations | Difference Between

- http://www.differencebetween.net/technology/difference-betweengames-and-simulations/#ixzz5xVBdHHtf
- https://www.theclassroom.com/disadvantages-computers-education-6562938.html
- Online refresher course "pedagogical innovations and research methodology" conducted by GJU of S&T, Hisar.
- https://www.livemint.com/Politics/z6GEKQZEXvce6VL3Ef4TRK/NCERT -launches-revised-studentteacher-ICT-curricula.html

**phHn?v Gkr gfjbk (;w?;No d{ik) g /go^u'dtQK**   $ICT$  ਦੇ ਮਾਧਿਅਮ ਨਾਲ ਸਿੱਖਣ ਨੂੰ ਵਧਾਉਣਾ

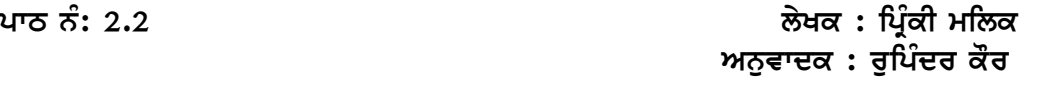

## ਤਕਨੀਕੀ–ਪੈਡੋਗੋਜਿਕ ਹੁਨਰਾਂ ਨੂੰ ਵਿਕਸਤ ਕਰਨਾ ਮਲਟੀਮੀਡੀਆ ਕੋਰਸਵੇਅਰ ਅਤੇ ਇੰਟਰਨੈਟ ਦੇ ਸਰੋਤ

#### ਪਾਠ ਦੀ ਬਣਤਰ **:**

 $2.2.1$  ਉਦੇਸ਼

2.2.2 ਜਾਣ ਪਛਾਣ

- 2.2.3 ਟੈਕਨੋ ਪੈਡਾਗੋਜਿਕ ਹੁਨਰਾਂ ਦੇ ਅਰਥ ਅਤੇ ਪਰਿਭਾਸ਼ਾ
- 2.2.4 ICT ਅਧਿਆਪਕਾਂ ਲਈ ਆਈ.ਸੀ.ਟੀ.
- 2.2.5 ਅਧਿਆਪਕਾਂ ਵਿਚ ਟੈਕਨੋ-ਪੇਡਾਗੋਗਿਕ ਹੁਨਰਾਂ ਨੂੰ ਵਿਕਸਤ ਕਰਨ ਲਈ ਐਨਸੀਈਆਰਟੀ ਦੀਆਂ ਸਿਫਾਰਸ਼ਾਂ
- 2.2.6 ਟੈਕਨੋ-ਪੈਡੋਗੋਜੀ ਦੀ ਵਰਤੋਂ
- 2.2.7 ਮਲਟੀਮੀਡੀਆ ਕੋਰਸਵੇਅਰ
- 2.2.8 ਇੰਟਰਨੈੱਟ ਸਰੋਤ
- 2.2.9 ਸਾਰ
- 2.2.10 ਸੁਝਾਏ ਗਏ ਪ੍ਰਸ਼ਨ
- 2.2.11 ਸੁਝਾਏ ਗਏ ਪਾਠ

#### **2.2.1 ਉਦੇ©**

ਇਸ ਪਾਠ ਨੂੰ ਪੜਨ ਤੋਂ ਬਾਅਦ ਸਿਖਿਆਰਥੀ ਇਹ ਜਾਣ ਸਕਣਗੇ ਕਿ-

i. ਆਈਸੀਟੀ ਦੀਆਂ ਯੋਗਤਾਵਾਂ ਦੇ ਨਾਲ ਜਾਣੂ ਹੋਣਾ ਇਕ ਅਧਿਆਪਕ ਲਈ ਜ਼ਰੂਰੀ ਹੈ

ii. ਤਕਨੀਕੀ-ਪੈਡਾਗੋਜੀਕ ਹੁਨਰਾਂ ਨੂੰ ਵਿਕਸਤ ਕਰਨਾ ।

iii. ਅਧਿਆਪਨ-ਸਿੱਖਣ ਦੀ ਪ੍ਰਕਿਰਿਆ ਦੌਰਾਨ ਤਕਨੀਕੀ-ਪੈਡੋਗੋਗਿਕ ਹੁਨਰਾਂ ਦੀ ਵਰਤੋਂ ਕਰਨਾ ।

iv. ਮਲਟੀਮੀਡੀਆ ਕੋਰਸਵੇਅਰ ਅਤੇ ਇੰਟਰਨੈਟ ਸਰੋਤਾਂ ਬਾਰੇ ਜਾਣਨਾ ।

v. ਸਿਖਿਆਰਥੀਆਂ ਦੀ ਸਿਖਲਾਈ ਦੀ ਸਮਰੱਥਾ ਨੂੰ ਵੱਧ ਤੋਂ ਵੱਧ ਕਰਨਾ

#### **2.2.2 ਜਾਣ ਪਛਾਣ**

ਟੈਕਨੋ ਪੈਡੋਗੌਜੀਕਲ ਹੁਨਰ ਅਧਿਆਪਨ ਸਿੱਖਣ ਦੀ ਪ੍ਰਕਿਰਿਆ ਨੂੰ ਇਕ ਅਨੰਦਮਈ ਤਜਰਬਾ ਬਣਾਉਣ ਵਿਚ ਬਹੁਤ ਲਾਭਦਾਇਕ ਹੈ ਕਿਉਂਕਿ ਇਹ ਅਧਿਆਪਕਾਂ ਦੇ ਆਪਸੀ ਤਾਲਮੇਲ ਵਿਚ ਮਹੱਤਵਪੂਰਣ ਤਬਦੀਲੀਆਂ ਲਿਆਏਗਾ ਟੈਕਨੇ ਪੈਡੋਗੌਜੀ ਵਿਚ ਪੈਡੋਗੋਜੀਕਲ ਸੋਚ ਹੁੰਦੀ ਹੈ ਟੈਕਨੇਲੋਜੀ ਤੋਂ ਬਿਨਾਂ ਪੈਡੋਗੌਜੀ ਮੌਜ ਸੰਭਵ ਹੈ, ਪਰ ਉੱਚ ਸਿਖਿਅਕ ਨਤੀਜੇ ਲਿਆਉਣ ਵਿਚ ਪੈਡੋਗੌਜੀ ਤੋਂ ਬਿਨਾਂ ਤਕਨਾਲੋਜੀ ਦੀ ਕੋਈ ਹੋਂਦ ਨਹੀਂ ਹੈ ਪੈਡਾਗੌਜੀਕਲ ਨਵੀਨਤਾਵਾਂ ਦੇ ਸਰਵੋਤਮ ਨਤੀਜੇ ਪ੍ਰਾਪਤ ਕਰਨ ਲਈ ਇਹ ਜ਼ਰੂਰੀ ਹੈ ਕਿ ਪੈਡੋਗੌਜੀ ਅਤੇ ਟੈਕਨੇਲੋਜੀ ਦਾ ਗਿਆਨ ਮਿਲ ਕੇ ਚੱਲੇ ਇਸ ਉਦੇਸ਼ ਲਈ ਇਕ ਅਧਿਆਪਕ ਸਿੱਖਣ ਅਤੇ ਸਿਖਾਉਣ ਦੀ ਪ੍ਰਕਿਰਿਆ ਲਈ ਵਟਸਐਪ, ਟਵਿੱਟਰ, ਫੇਸ ਬੁੱਕ, ਮੈਸੇਂਜਰ ਆਦਿ ਦੀ ਵਰਤੋਂ ਕਰ ਸਕਦਾ ਹੈ। ਇੱਕ ਅਧਿਆਪਕ ਨੂੰ ਤਕਨੀਕੀ-ਪੈਡੋਗੌਜੀਕਲ ਹੁਨਰਾਂ ਨਾਲ ਲੈਸ ਹੋਣ ਲਈ ਆਈਸੀਟੀ ਟੁਲਜ਼ ਦੇ ਪ੍ਰਬੰਧਨ ਬਾਰੇ ਜਾਣਨਾ ਲਾਜ਼ਮੀ ਹੈ ਟੈਕਨੋ-ਪੈਡੋਗੌਜੀ ਦਾ ਅਰਥ ਹੈ ਸਿਖਲਾਈ ਦੇ ਸ਼ਿਲਪਕਾਰੀ ਤਕਨੀਕਾਂ ਨੂੰ ਸਿੱਖਣ ਦੇ ਵਾਤਾਵਰਣ ਵਿਚ ਆਪਣੇ ਆਪ ਹੀ ਬੁਣਣਾ ਜਾਣਕਾਰੀ ਦੇ ਪ੍ਰਸਾਰਣ ਵਿਚ ਵੱਧ ਤੋਂ ਵੱਧ ਸੌਖ ਅਤੇ ਸਪਸ਼ਟਤਾ ਲਈ ਇਸ ਨੂੰ ਵਿਚੋਲਗੀ ਵਾਲੇ ਸਿੱਖਣ ਦੇ ਵਾਤਾਵਰਣ ਦੀ ਜ਼ਰੂਰਤ ਹੈ। ਅਧਿਆਪਨ ਅਤੇ ਸਿਖਲਾਈ ਵਿੱਚ ਤਕਨੀਕੀ-ਪੈਡੋਗੌਜੀਕਲ ਹੁਨਰਾਂ ਦੀ ਵਰਤੋਂ ਕਰਨਾ ਿਸੱਿਖਆ ਦੀ ਗੁਣਵੱਤਾ ਿਵੱਚ ਸੁਧਾਰ ਕਰੇਗਾ

### **2.2.3 ਅਰਥ ਅਤੇਤਕਨੀਕੀ-ਪੈਡੋਗੋਿਗਕ ਹੁਨਰ ਦੀ ਪਿਰਭਾ©ਾ**

'ਪੈਡਾਗੌਜੀ' ਸਿਖਾਉਣ ਦੇ ਕਲਾ-ਵਿਗਿਆਨ ਨੂੰ ਦਰਸਾਉਂਦੀ ਹੈ ਅਤੇ 'ਟੈਕਨੋ' ਲੈਟਿਨ ਦੇ 'ਟੇਕਸੀਅਰ' (ਬੁਣਾਈ ਜਾਂ ਮਨਘੜਤ) ਤੋਂ ਲਿਆ ਗਿਆ ਹੈ, ਜਿਸਦਾ ਭਾਵ ਹੈ ਹੱਥ ਲਿਖਤੀ ਚ ਕਲਾ-ਹੁਨਰ ਤੋਂ ਹੈ। ਇੱਥੇ, 'ਟੈਕਨੋ' ਇੱਕ ਕੁਆਲੀਫਾਇਰ ਹੈ, ਇਹ ਆਪਣੇ ਆਪ ਨਾਲ 'ਪੈਡੋਗੌਜੀ' ਦੇ ਅਰਥ ਨੂੰ ਮਿਲਾਂਦਾ ਹੈ। ਟੈਕਨੋ-ਪੈਡੋਗੌਜੀਕਲ ਹੁਨਰ ਉਹ ਹੁਨਰ ਹੈ ਜੋ ਅਧਿਆਪਨ ਦੇ ਵਿਗਿਆਨਕ ਕਾਰਨਾਂ ਕਰਕੇ ਤਕਨਾਲੋਜੀ ਦੀ ਵਰਤੋਂ ਕਰਨ ਦੀ ਜ਼ਰੂਰਤ ਸਮਝਦਾ ਹੈ ਅਤੇ ਇਸ ਤਕਨੀਕ ਨੂੰ ਅਧਿਆਪਨ ਵਿਚ ਏਕੀਕ੍ਰਿਤ ਕਰਨ ਦੀ ਯੋਗਤਾ ਰੱਖਦਾ ਹੈ। ਤਕਨੀਕੀ-ਪੈਡੋਗੌਜੀਕਲ ਹੁਨਰਾਂ ਦੀ ਵਰਤੋਂ ਪਾਠ ਯੋਜਨਾਵਾਂ ਦੀ ਯੋਜਨਾ ਬਣਾਉਣ ਅਤੇ ਤਿਆਰ ਕਰਨ ਲਈ ਕੀਤੀ ਜਾਂਦੀ ਹੈ। ਟੈਕਨੇ ਪੈਡੋਗੌਜੀ ਅਧਿਆਪਨ ਦੀ ਸੰਕਰਮਿਤ ਵਿਧੀ ਹੈ ਜਿਸ ਵਿੱਚ ਕਲਾਸ ਰੂਮ ਦੀ ਪ੍ਰਕਿਰਿਆ ਵਿੱਚ ਆਈਸੀਟੀ ਦੇ ਸਰੋਤ ਵਰਤੇ ਜਾਂਦੇ ਹਨ।

## **2.2.4 ICT ਅਿਧਆਪਕ ਲਈ ਆਈ.ਸੀ.ਟੀ.**

ਆਈ ਸੀ ਟੀ ਦੀ ਵਰਤੋਂ ਅਧਿਆਪਕਾਂ ਨੂੰ ਬਹੁ-ਪੱਖੀ ਚੁਣੌਤੀਆਂ ਅਤੇ ਜ਼ਿੰਮੇਵਾਰੀਆਂ ਨੂੰ ਪੂਰਾ ਕਰਨ ਲਈ ਉਹਨਾਂ ਦੇ ਆਪਣੇ ਸਕੂਲ ਵਿਚ ਇਕ ਅਧਿਆਪਕ ਵਜੋਂ ਪੁਰੀਆਂ ਕਰਨ ਲਈ ਤਿਆਰ ਕਰਨ ਵਿਚ ਕਾਫ਼ੀ ਸਮਰੱਥਾ ਰੱਖਦੀ ਹੈ। ਇਸ ਲਈ ਹਰੇਕ ਅਧਿਆਪਕ ਨੂੰ ਸਕੂਲ ਦੇ ਵਿੱਦਿਅਕ ਮਾਮਲਿਆਂ ਦੇ ਪ੍ਰਬੰਧਨ ਲਈ ਆਈ.ਸੀ.ਟੀ. ਯੋਗਤਾਵਾਂ ਨਾਲ ਲੈਸ ਹੋਣਾ ਚਾਹੀਦਾ ਹੈ। ਅਸੀਂ ਅਜਿਹੀਆਂ ਲੋੜੀਂਦੀਆਂ ਆਈਸੀਟੀ ਯੋਗਤਾਵਾਂ ਦੀ ਸੰਖੇਪ ਜਾਣਕਾਰੀ ਹੇਠ ਦਿੱਤੇ ਢੰਗ ਨਾਲ ਲੋੜੀਂਦੇ ਗਿਆਨ, ਹੁਨਰ, ਰਵੱਈਏ ਅਤੇ ਰਚੀਆਂ ਲਈ ਕਰ ਸਕਦੇ ਹਾਂ:

- ≻ ਮਲਟੀਮੀਡੀਆ, ਕੰਪਿਊਟਰ, ਲੈਪਟਾਪ ਅਤੇ ਮੋਬਾਈਲ ਅਧਾਰਤ ਸਾਧਨਾਂ ਦੀ ਵਰਤੋਂ ਵਿਚ ਕੁਸ਼ਲਤਾ ਲਈ ਕਰ ਸਕਦੇ ਹਾਂ।
- ≻ ਵੀਡੀਓ ਕੈਮਰਾ, ਡਿਜੀਟਲ ਲਾਇਬੇਰੀਆਂ, ਭਾਸ਼ਾ ਪ੍ਰਯੋਗਸ਼ਾਲਾ, ਈ-ਮੇਲ, ਇੰਟਰਨੈੱਟ, ਆਡੀਓ-ਵੀਡੀਓ ਕਾਨਫਰੰਸਿੰਗ, www ਅਤੇ ਈ-ਸਿਖਲਾਈ, ਵਰਚੁਅਲ ਕਲਾਸਰੂਮ, ਆਨ-ਲਾਈਨ ਸਿੱਖਿਆ ਆਦਿ ਦੀ ਵਰਤੋਂ ਵਿਚ ਸਮਰੱਥਾ ਲਈ ਕਰ ਸਕਦੇ ਹਾਂ ।
- ਵੱਡੇਸਮੂਹ ਨੂੰ ਸੰਬੋਿਧਤ ਕਰਨ ਲਈ ਐਲਸੀਡੀ ਦੀ ਵਰਤਿਵਚ ਸਮਰੱਥਾ ਹੋਣਾ ।
- ਵੀਡੀਓ ਟੈਕਸਟ, ਟੈਲੀ ਟੈਕਸਟ, ਇੰਟਰਐਕਿਟਵ ਵੀਡੀਓ ਟੈਕਸਟ ਆਿਦ ਨੂੰ ਿਵਕਸਤ ਕਰਨ ਅਤੇ ਇਸਦੀ ਵਰਤੋਂ ਕਰਨ ਵਿਚ ਸਮਰੱਥਾ ਦਾ ਹੋਣਾ ।

## <u>2.2.5 ਤਕਨੀਕੀ-ਪੇਡਾਗੋਜੀਕਲ ਸਕਿੱਲ ਵਿਕਸਤ ਕਰਨ ਲਈ ਐਨਸੀਈਆਰਟੀ ਦੇ ਦਿਸ਼ਾ ਨਿਰਦੇਸ਼-</u>

ਐਨਸੀਈਆਰਟੀ ਨੇ ਅਧਿਆਪਕ ਵਿਚ ਤਕਨੀਕੀ-ਪੈਡੋਗੋਗਿਕ ਹੁਨਰਾਂ ਨੂੰ ਵਿਕਸਤ ਕਰਨ ਲਈ ਦਿਸ਼ਾ ਨਿਰਦੇਸ਼ ਦਿੱਤੇ ਹਨ ਨਵਾਂ ਪਾਠਕ੍ਰਮ ਸਿੱਖਿਆ ਦੇ ਬਿਹਤਰ ਨਤੀਜਿਆਂ ਨੂੰ ਯੋਗ ਕਰਨ ਲਈ ਜਾਣਕਾਰੀ ਅਤੇ ਸੰਚਾਰ ਟੈਕਨਾਲੋਜੀ (ਆਈਸੀਟੀ) ਨੂੰ ਪੈਡੋਗੌਜੀ ਨਾਲ ਜੋੜਨ 'ਤੇ ਕੇਂਦ੍ਰਤ ਕਰਦਾ ਹੈ ਨੈਸ਼ਨਲ ਕੈਂਸਲ ਆਫ਼ ਐਜੂਕੇਸ਼ਨਲ ਰਿਸਰਚ ਐਂਡ ਟ੍ਰੇਨਿੰਗ (ਐਨਸੀਈਆਰਟੀ) ਨੇ ਭਾਰਤ ਭਰ ਦੇ ਸਕੂਲਾਂ ਲਈ ਇੱਕ ਸੋਧੀ ਹੋਈ ਜਾਣਕਾਰੀ ਅਤੇ ਸੰਚਾਰ ਟੈਕਨਾਲੋਜੀ (ਆਈਸੀਟੀ) ਪਾਠਕ੍ਰਮ ਦੀ ਸ਼ੁਰੂਆਤ ਕੀਤੀ ਹੈ ਜੋ ਕੰਪਿਊਟਰ ਨੂੰ ਵੱਖਰੇ ਵਿਸ਼ੇ ਵਜੋਂ ਸਿਖਾਉਣ ਦੀ ਬਜਾਏ ਅਧਿਆਪਨ ਦੇ ਭਾਗ ਵਜੋਂ ਆਈਸੀਟੀ ਸਾਧਨਾਂ ਨੂੰ ਏਕੀਕ੍ਰਿਤ ਕਰਨ 'ਤੇ ਕੇਂਦਰਿਤ ਹੈ।

ਨਵੇਂ ਪਾਠਕ੍ਰਮ ਦਾ ਵੇਰਵਾ ਦੇਣ ਵਾਲੇ ਨੀਤੀ ਦਸਤਾਵੇਜ਼ ਦੇ ਅਨੁਸਾਰ ਪ੍ਰਾਇਮਰੀ ਪੱਧਰ 'ਤੇ ਆਈ.ਸੀ.ਟੀ. ਨੂੰ ਵੱਖਰੇ ਵਿਸ਼ੇ ਵਜੋ ਪੜਾਉਣ ਦੀ ਜ਼ਰੂਰਤ ਨਹੀਂ ਹੈੈ ਜਿੱਥੇ ਕਿ ਸੈਂਕੜੇ ਮੁਫਤ ਸਰੋਤ ਗੇਮਜ਼ ਹਨ ਜੋ ਵਿਦਿਆਰਥੀਆਂ ਨੂੰ ਬੁਨਿਆਦੀ ਕੰਪਿਊਟਿੰਗ ਅਤੇ ਵਿਜ਼ੂਅਲਾਈਜ਼ੇਸ਼ਨ ਦੇ ਹੁਨਰ ਨੂੰ ਵਿਕਸਤ ਕਰਨ ਵਿਚ ਮਦਦ ਕਰਦੀਆਂ ਹਨ ਐਨਸੀਈਆਰਟੀ ਦੁਆਰਾ ਦਿੱਤੀ ਗਈ ਅਧਿਆਪਕਾਂ ਲਈ ਕਿਤਾਬ ਵਿੱਚ ਜ਼ਿਕਰ ਕੀਤਾ ਗਿਆ ਹੈ ਕਿ ਕੰਪਿਊਟਰ ਨੈਟਵਰਕ ਅਤੇ ਸਰੋਤਾਂ ਦੀ ਵਰਤੋਂ ਕਰਨਾ ਲਾਜ਼ਮੀ ਹੈ

**phHn?v Gkr gfjbk (;w?;No d{ik)** 17 **g/go^u'dt QK**

- ਹਰੇਕ ਸਕੂਲ ਨੂੰ ਲਾਜ਼ਮੀ ਤੌਰ 'ਤੇ ਇਕ ਬਰਾਡਬੈਂਡ ਇੰਟਰਨੈਟ ਕਨੈਕਸ਼ਨ ਹੋਣਾ ਚਾਹੀਦਾ ਹੈ ਅਤੇ ਅਧਿਆਪਕਾਂ ਤੋਂ ਉਮੀਦ ਕੀਤੀ ਜਾਂਦੀ ਹੈ ਕਿ ਉਹ ਇਸ ਸਹੂਲਤ ਦੀ ਵਰਤੋਂ ਆਪਣੇ ਵਿਸ਼ਿਆਂ ਦੇ ਨਵੀਨਤਮ ਅਪਡੇਟ ⁄ ਗਿਆਨ ∕ ਰਝਾਨਾਂ ਬਾਰੇ ਖੋਜ ਕਰਨ ਅਤੇ ਅਪਡੇਟ ਰਹਿਣ ਲਈ ਕਰਣਗੇ ।
- ਅਧਿਆਪਕਾਂ, ਮਾਪਿਆਂ, ਵਿਦਿਆਰਥੀਆਂ ਅਤੇ ਸਟਾਫ ਲਈ ਡਾਟਾਬੇਸ ਪ੍ਰਬੰਧਨ ਨੂੰ ਤਕਨਾਲੋਜੀ ਦੀ ਵਰਤੋਂ ਦੁਆਰਾ ਕੀਤਾ ਜਾ ਸਕਦਾ ਹੈ
- ਿਵਿਦਆਰਥੀਆਂ ਦਾ ਪੋਰਟਫੋਲੀਓ ਅਤੇ ਮੁਲਕਣ ਵੀ ਤਕਨਾਲੋਜੀ ਦੁਆਰਾ ਪਬੰਧ ਕੀਤਾ ਜਾ ਸਕਦਾ ਹੈ
- ਅਧਿਆਪਕਾਂ ਨੂੰ ਨਿਯਮਤ ਤੌਰ 'ਤੇ ਸਕੂਲ ਸਿੱਖਿਆ ਅਤੇ ਸਾਖਰਤਾ ਵਿਭਾਗ, ਭਾਰਤ ਸਰਕਾਰ ਦੀ ਸ਼ਗਨ ਸਾਈਟ' ਤੇ ਜਾਣਾ ਚਾਹੀਦਾ ਹੈ ਇਸ ਸਾਈਟ ਵਿੱਚ ਸਕੂਲ ਸਿੱਖਿਆ ਵਿੱਚ ਨਵੀਨਤਾਵਾਂ ਉੱਤੇ ਕਈ ਵਿਡੀਓਜ਼ ਸ਼ਾਮਲ ਹਨ, ਜਿਨ੍ਹਾਂ ਵਿੱਚ ਦੇਸ਼ ਭਰ ਵਿੱਚੋਂ ਸਭ ਤੋਂ ਵਧੀਆ ਅਭਿਆਸ ਵਿਡੀਓਜ਼, ਕੇਸ ਸਟੱਡੀਜ਼ ਆਦਿ ਸ਼ਾਮਲ ਹਨ ਇਹ ਸਾਈਟ ਇਕ ਰਿਪਜਿਟਰੀ ਹੈ ਜਿੱਥੋਂ ਅਧਿਆਪਕ ਬਹੁਤ ਕੁਝ ਸਿੱਖ ਸਕਦੇ ਹਨ ਅਤੇ ਉਨ੍ਹਾਂ ਦੇ ਕਲਾਸਰੂਮ ਦੇ ਅਭਿਆਸਾਂ ਿਵਚ ਮਹੱਤਵ ਜੋੜ ਸਕਦੇ ਹਨ ਸਾਈਟ https: // repository.seshagun.nic.in/ 'ਤੇ ਪਹੁੰਚੀ ਕੀਤੀ ਜਾ ਸਕਦੀ ਹੈ
- ਭਾਰਤ ਸਰਕਾਰ ਨੇ ਇੱਕ ਪਹਿਲ ਕੀਤੀ ਹੈ, 'ਸ਼ਾਲਾ ਦਰਪਣ' ਜੋ ਕਿ ਈ-ਗਵਰਨੈਂਸ ਪ੍ਰਤੀ ਸਕੂਲ ਪਬੰਧਨ ਲਈ ਇਕ ਸਾੱਫਟਵੇਅਰ ਹੈ
- ਸ਼ਾਲਾ ਦਰਪਨਿਸ ਨੇ ਵਿਦਿਆਰਥੀਆਂ, ਮਾਪਿਆਂ ਅਤੇ ਕਮਿਊਨਿਟੀਆਂ ਨੂੰ ਸਕੂਲ ਪ੍ਰਬੰਧਨ ਪ੍ਰਣਾਲੀਆਂ ਤੇ ਅਧਾਰਤ ਸੇਵਾਵਾਂ ਪ੍ਰਦਾਨ ਕਰਨ ਦੀ ਪਹਿਲ ਕੀਤੀ ਹੈ। ਸਕੂਲ ਜਾਣਕਾਰੀ ਸੇਵਾਵਾਂ ਵਿੱਚ ਸਕੂਲ ਪ੍ਰੋਫਾਈਲ ਪ੍ਰਬੰਧਨ, ਿਵਿਦਆਰਥੀ ਪੋਫਾਈਲ ਪਬੰਧਨ, ਕਰਮਚਾਰੀ ਦੀ ਜਾਣਕਾਰੀ, ਿਵਿਦਆਰਥੀ ਹਾਜ਼ਰੀ, ਛੁੱਟੀ ਪਬੰਧਨ, ਿਰਪੋਰਟ ਕਾਰਡ, ਪਾਠਕ੍ਰਮ ਟ੍ਰੈਕਿੰਗ ਰਿਵਾਜ ਅਤੇ ਵਿਦਿਆਰਥੀ ਅਤੇ ਅਧਿਆਪਕ ਦੀ ਹਾਜ਼ਰੀ ਬਾਰੇ ਮਾਪਿਆਂ ∕ ਪ੍ਰਸ਼ਾਸਕਾਂ ਲਈ ਐਸਐਮਐਸ ਚਿਤਾਵਨੀ ਵੀ ਸ਼ਾਮਲ ਹੈ ।

ਸੀਬੀਐਸਈ ਨੇ ਆਈ ਟੀ ਵਿਚ ਵੱਖ ਵੱਖ ਪਹਿਲਕਦਮੀਆਂ ਕੀਤੀਆਂ ਹਨ ਵੇਰਵਿਆਂ ਨੂੰ www.cbse.nic.in 'ਤੇ ਪਹੁੰਚਿਆ ਜਾ ਸਕਦਾ ਹੈ ਕੁਝ ਪਹਿਲਕਦਮੀਆਂ ਜੋ ਅਧਿਆਪਕਾਂ ਲਈ ਆਪਣੇ ਖੁਦ ਦੇ ਕੁਸ਼ਲ ਕਾਰਜਸ਼ੀਲਤਾ ਲਈ ਜਾਂ ਵਿਦਿਆਰਥੀਆਂ ਨੂੰ ਸੇਧ ਦੇਣ ਲਈ ਜਾਣਨ ਲਈ ਮਹੱਤਵਪੂਰਣ ਹਨ ਹੇਠਾਂ ਦਿੱਤੀਆਂ ਗਈਆਂ ਹਨ-

- $\triangleright$  ਈ-ਪ੍ਰੀਖਿਆ (ਆਨਲਾਈਨ ਰਜਿਸਟ੍ਰੇਸ਼ਨ / ਐਲਓਸੀ, ਐਡਮਿਟ ਕਾਰਡ, ਦਸਵੀਂ / ਬਾਰ੍ਹਵੀਂ ਜਮਾਤ ਲਈ ਸੈਂਟਰ ਮਟੀਰੀਅਲ)
- $\triangleright$  ਈ-ਆਈਜੀ (ਬਾਰਵੀਂ ਜਮਾਤ ਲਈ ਅਪਲੋਡ ਕਰਨ ਵਾਲੇ ਆਨਲਾਈਨ ਇੰਟਰਨਲ ਗ੍ਰੇਡ)
- ਈ-ਪਰਾਕ (ਆਨਲਾਈਨ ਪੈਕਟੀਕਲ ਮਾਰਕਸ ਅਪਲੋਿਡੰਗ ਿਸਸਟਮ)
- ਈ-ਿਥਉਰੀ (ਆਨਲਾਈਨ ਿਥਉਰੀ ਅਵਾਰਡ ਸੂਚੀ ਦੀ ਵੰਡ, ਪਬੰਧਨ ਅਤੇਮਾਰਕਸ ਅਪਲੋਿਡੰਗ ਿਸਸਟਮ)
- $\triangleright$  ਆਈਏਪੀਐਕਸ (ਕਲਾਸ -10 ਲਈ ਆਨ-ਲਾਈਨ ਅੰਦਰੂਨੀ ਮੁਲਾਂਕਣ ਮਾਰਕਸ ਸੰਗ੍ਰਹਿ)

 $\triangleright$  ਡਿਜੀਟਲ ਲਾਕਰ: ਦਸਤਾਵੇਜ਼ਾਂ ਨੂੰ ਐਕਸ ਕਰਨ ਲਈ ਇਕ ਆਨਲਾਈਨ ਪੋਰਟਲ ਜਿਵੇਂ ਕਿ ਮਾਰਕਸ਼ੀਟ, ਪਾਸ ਹੋਣ ਦਾ ਸਰਟੀਫਿਕੇਟ ਅਤੇ ਮਾਈਗ੍ਰੇਸ਼ਨ ਸਰਟੀਫਿਕੇਟ । ਡਿਜੀਟਲ ਲਾਕਰ ਹਰ ਸਾਲ ਦਸਵੀਂ / ਬਾਰ੍ਹਵੀਂ ਜਮਾਤ ਦੇ ਸਾਰੇ ਵਿਦਿਆਰਥੀਆਂ ਲਈ ਤਿਆਰ ਕੀਤੇ ਜਾਂਦੇ ਹਨ। ਪ੍ਰਮਾਣ ਪੱਤਰ ਉਨ੍ਹਾਂ ਦੇ ਮੋਬਾਈਲ ਨੰਬਰ 'ਤੇ ਸਕੂਲ ਦੁਆਰਾ ਭੇਜੇ ਜਾਂਦੇ ਹਨ । ਵਿਦਿਆਰਥੀ ਆਪਣੇ ਨਤੀਜੇ ਨੂੰ ਡਿਜੀਟਲ ਲਾਕਰ ਦੁਆਰਾ ਪਹੰਚ ਸਕਦੇ ਹਨ।

# **2.2.6 ਟੈਕਨĄ-ਪੈਡੋਗੋਜੀ ਦੀ ਵਰਤ**

ਟੈਕਨੇ-ਪੈਡੋਗੌਜੀ ਸਿੱਖਿਆ ਵਿਚ ਬਰਾਬਰੀ ਨੂੰ ਵਧਾਉਣ, ਸਿੱਖਿਆ ਤਕ ਸਰਵ ਵਿਆਪੀ ਪਹੁੰਚ ਨੂੰ ਉਤਸ਼ਾਹਤ ਕਰਨ, ਮਿਆਰੀ ਸਿਖਲਾਈ ਅਤੇ ਅਧਿਆਪਨ ਦੀ ਸਪੁਰਦਗੀ, ਅਧਿਆਪਕਾਂ ਦਾ ਪੇਸ਼ੇਵਰ ਵਿਕਾਸ ਅਤੇ ਵਧੇਰੇ ਕੁਸ਼ਲ ਸਿੱਖਿਆ ਪ੍ਰਬੰਧਨ, ਸ਼ਾਸਨ ਅਤੇ ਪ੍ਰਸ਼ਾਸਨ ਵਿਚ ਸਹਾਇਤਾ ਕਰ ਸਕਦੀ ਹੈ। ਇਸ ਸਭ ਦੇ ਨਾਲ ਟੈਕਨੋ-ਪੈਡੋਗੌਜੀ ਦੇ ਵਧੇਰੇ ਵਰਤੋਂ ਅਤੇ ਲਾਭ ਹਨ:

- $\triangleright$  ਅਧਿਐਨ ਕੋਰਸ ਦੀ ਸਮੱਗਰੀ ਨੂੰ ਟੈਕਨੋ-ਪੈਡੋਗੌਜੀ ਦੀ ਵਰਤੋਂ ਕਰਕੇ ਵਿਕਸਤ ਕਰ ਸਕਦਾ ਹੈ।
- ≻ ਭਾਸ਼ਾਈ ਕਾਬਲੀਅਤਾਂ ਅਤੇ ਖੋਜ ਗਤੀਵਿਧੀਆਂ ਨੂੰ ਤਕਨੀਕੀ-ਵਿਦਿਅਕ ਕੁਸ਼ਲਤਾਵਾਂ ਦੁਆਰਾ ਵਿਕਸਤ ਕੀਤਾ ਜਾ ਸਕਦਾ ਹੈ
- ਇਹ ਿਵਿਦਆਰਥੀਆਂਦੇਸੰਚਾਰ ਦੇਹੁਨਰ ਿਵੱਚ ਵੀ ਸੁਧਾਰ ਕਰਦਾ ਹੈ।
- ≻ ਅਧਿਆਪਕ ਜੋ ਟੈਕਨੀਓ-ਪੈਡੋਗੌਜੀਕਲ ਹੁਨਰਾਂ ਨੂੰ ਵਿਕਸਤ ਕਰਦਾ ਹੈ ਉਹ ਇੱਕ ਬਹੁ-ਕੰਮ ਕਰਨ ਵਾਲੀ ਸ਼ਖਸੀਅਤ ਹੋ ਸਕਦਾ ਹੈ ਅਤੇ ਵਿਦਿਆਰਥੀਆਂ ਦੁਆਰਾ ਬਹੁਤ ਸਤਿਕਾਰਿਆ ਜਾਂਦਾ ਹੈ।
- ≻ ਤਕਨੀਕੀ-ਪੈਡਾਗੌਜੀਕਲ ਹੁਨਰਾਂ ਨਾਲ ਅਧਿਆਪਕ ਆਪਣੇ ਆਪ ਵਿੱਚ ਅਤੇ ਵਿਦਿਆਰਥੀਆਂ ਵਿੱਚ ਜੀਵਨ ਹੁਨਰਾਂ ਵਿੱਚ ਸੁਧਾਰ, ਦਾਖਲਾ ਅਤੇ ਪ੍ਰੀਖਿਆ ਪ੍ਰਕਿਰਿਆਵਾਂ ਵਿੱਚ ਵਾਧਾ ਅਤੇ ਸੰਵੇਦਨਸ਼ੀਲ ਸਿਖਲਾਈ ਨੂੰ ਮਜ਼ਬੂਤ ਕਰ ਸਕਦੇ ਹਨ ।
- ≻ਂ ਟੈਕਨੀਓ-ਪੈਡੋਗੋਜਿਕ ਹੁਨਰਾਂ ਵਾਲੇ ਅਧਿਆਪਕ ਵਿਦਿਆਰਥੀਆਂ ਨੂੰ ਉਨ੍ਹਾਂ ਦੇ ਭਵਿੱਖ ਦੇ ਕਰੀਅਰ ਲਈ ਮਾਰਗ-ਦਰਸ਼ਨ ਅਤੇ ਸਲਾਹ-ਮਸ਼ਵਰਾ ਵੀ ਦੇ ਸਕਦੇ ਹਨ ਅਤੇ ਉਹ ਵਿਦਿਆਰਥੀਆਂ ਨੂੰ ਮੂਡਲ, ਮੂਕ ਅਤੇ ਵੱਖ-ਵੱਖ ਆਨਲਾਈਨ ਕੋਰਸਾਂ ਵੱਲ ਸੇਧ ਦੇ ਕੇ ਵਿਦਿਆਰਥੀਆਂ ਦੀ ਸਵੈ-ਸਿਖਲਾਈ ਦੀ ਯੋਗਤਾ ਨੂੰ ਵੀ ਉਤਸ਼ਾਹਤ ਕਰ ਸਕਦੇਹਨ ।
- ਟੀਪੈਕ ਦੀ ਧਾਰਣਾ ਟੈਕਨੀਓ-ਪੈਡੋਗੌਜੀ ਦੁਆਰਾ ਵੀ ਿਸੱਖ ਸਕਦੇਹਨ ।

# **2.2.7 ਮਲਟੀਮੀਡੀਆ ਕੋਰਸਵੇਅਰ**

ਮਲਟੀਮੀਡੀਆ ਕੋਰਸਾਂ ਅਤੇ ਵਿੱਦਿਅਕ ਕਾਰਜਾਂ ਦੇ ਵਿਕਾਸ ਵਿੱਚ ਬਹੁਤ ਮਦਦਗਾਰ ਹੈ ਕੋਰਸਵੇਅਰ ਇੱਕ ਵਿਦਿਅਕ ਸਮੱਗਰੀ ਹੈ ਜਿਸਦਾ ਉਦੇਸ਼ ਅਧਿਆਪਕਾਂ ਜਾਂ ਟ੍ਰੇਨਰਾਂ ਲਈ ਕਿੱਟਾਂ ਜਾਂ ਵਿਦਿਆਰਥੀਆਂ ਲਈ ਟਿਉਟੋਰਿਅਲ ਵਜੋਂ ਹੁੰਦਾ ਹੈ

ਆਮ ਤੌਰ ਤੇ ਕੰਪਿਊਟਰ ਨਾਲ ਵਰਤਣ ਲਈ ਪੈਕ ਕੀਤਾ ਜਾਂਦਾ ਹੈ ਕੋਰਸਵੇਅਰ ਕਿਸੇ ਵੀ ਗਿਆਨ ਦੇ ਖੇਤਰ ਨੂੰ ਸ਼ਾਮਲ ਕਰ ਸਕਦੇ ਹਨ, ਪਰ ਸੂਚਨਾ ਤਕਨਾਲੋਜੀ ਦੇ ਵਿਸ਼ੇ ਆਮ ਹੁੰਦੇ ਹਨ ਕੋਰਸਵੇਅਰ ਅਕਸਰ ਨਿੱਜੀ ਕੰਪਿਊਟਰ ਅਤੇ ਇਸਦੇ ਸਭ ਤੋਂ ਪ੍ਰਸਿੱਧ ਕਾਰੋਬਾਰ ਐਪਲੀਕੇਸ਼ਨਾਂ, ਜਿਵੇਂ ਕਿ ਵਰਡ ਪ੍ਰੋਸੈਸਿੰਗ ਅਤੇ ਸਪ੍ਰੈਡਸ਼ੀਟ ਪ੍ਰੋਗਰਾਮਾਂ ਬਾਰੇ ਸਿੱਖਿਆ ਪ੍ਰਦਾਨ ਕਰਨ ਲਈ ਵਰਤੇ ਜਾਂਦੇ ਹਨ ਕੋਰਸਵੇਅਰ ਦੀ ਵਰਤੋਂ ਜਾਣਕਾਰੀ ਤਕਨਾਲੋਜੀ ਉਦਯੋਗ ਦੇ ਪ੍ਰਮਾਣੀਕਰਣ ਪ੍ਰੋਗਰਾਮਾਂ ਵਿੱਚ ਵੀ ਕੀਤੀ ਜਾਂਦੀ ਹੈ, ਜਿਵੇਂ ਕਿ ਮਾਈਕਰੋਸੌਫਟ ਸਰਟੀਫਾਈਡ ਸਿਸਟਮ ਇੰਜੀਨੀਅਰ ਅਤੇ ਕੰਪਿਊਟਿੰਗ ਟੈਕਨਾਲੈਜੀ ਇੰਡਸਟਰੀ ਐਸੋਸੀਏਸ਼ਨ ਪ੍ਰੀਖਿਆ

ਕੋਰਸਵੇਅਰ ਇੱਕ ਫਲੈਸ਼ ਡਰਾਈਵ, ਕੰਪੈਕਟ ਡਿਸਕ ਜਾਂ ਸਮਗਰੀ ਆਨਲਾਈਨ ਦੇ ਰੂਪ ਵਿੱਚ ਹੋ ਸਕਦੇ ਹਨ ਕੋਰਸਵੇਅਰ ਵਿੱਚ ਇਹ ਸ਼ਾਮਲ ਹਨ:

- ≻ ਇੰਸਟ੍ਰਕਟਰ ਦੀ ਅਗਵਾਈ ਵਾਲੀ ਕਲਾਸਾਂ ਲਈ ਸਮੱਗਰੀ
- ≻ ਸਵੈ-ਨਿਰਦੇਸ਼ਤ ਕੰਪਿਊਟਰ-ਅਧਾਰਤ ਸਿਖਲਾਈ ਲਈ ਸਮੱਗਰੀ (ਸੀ.ਬੀ.ਟੀ.)
- ≻ ਵੈਬਸਾਈਟਾਂ ਜੋ ਇੰਟਰਐਕਟਿਵ ਟਿਊਟੋਰਿਅਲ ਪੇਸ਼ ਕਰਦੇ ਹਨ
- ≻ ਅਜਿਹੀ ਸਮੱਗਰੀ ਜੋ ਦੂਰੀ ਸਿੱਖਣ ਦੇ ਨਾਲ ਤਾਲਮੇਲ ਕੀਤੀ ਜਾਂਦੀ ਹੈ, ਜਿਵੇਂ ਕਿ ਇੰਟਰਨੈਟ ਦੁਆਰਾ ਕੀਤੀਆਂ ਲਾਈਵ ਕਲਾਸ
- ≻ ਵੀਡੀਓ ਸੁਤੰਤਰ ਤੌਰ 'ਤੇ ਜਾਂ ਕਲਾਸਾਂ ਦੇ ਹਿੱਸੇ ਵਜੋਂ ਵਰਤਣ ਲਈ

ਸੀਡੀ-ਰੋਮ ਕੋਰਸਵੇਅਰ ਪ੍ਰਦਾਨ ਕਰਨ ਦਾ ਸਭ ਤੋਂ ਆਮ ਸਾਧਨ ਹੈ ਜੋ ਕਿ ਆਨਲਾਈਨ ਪੇਸ਼ ਨਹੀਂ ਕੀਤਾ ਜਾਂਦਾ ਅਧਿਆਪਕਾਂ ਅਤੇ ਟ੍ਰੇਨਰਾਂ ਲਈ, ਕੋਰਸਵੇਅਰ ਸਮਗਰੀ ਵਿੱਚ ਸੈੱਟ-ਅਪ ਜਾਣਕਾਰੀ, ਇੱਕ ਕੋਰਸ ਯੋਜਨਾ, ਉਪਦੇਸ਼ ਨੇਟ ਅਤੇ ਅਭਿਆਸ ਸ਼ਾਮਲ ਹੋ ਸਕਦੇ ਹਨ ਟਰਮ ਕੋਰਸਵੇਅਰ ਉਹਨਾਂ ਸਮੱਗਰੀਆਂ ਨੂੰ ਦਿੱਤਾ ਜਾਂਦਾ ਹੈ ਜੋ ਕਿਸੇ ਵਿਦਿਅਕ ਕੋਰਸ ਜਾਂ ਕਲਾਸ ਦਾ ਹਿੱਸਾ ਹਨ ਹਾਲਾਂਕਿ ਕੋਰਸਵੇਅਰ ਹਰ ਕਿਸਮ ਦੀਆਂ ਸਮੱਗਰੀਆਂ ਦਾ ਹਵਾਲਾ ਦਿੰਦਾ ਹੈ ਇਹ ਤਕਨਾਲੋਜੀ ਅਧਾਰਤ ਸਮੱਗਰੀ ਖਾਸ ਤੌਰ ਤੇ ਸਾੱਫਟਵੇਅਰ ਨਾਲ ਜੁੜਿਆ ਹੁੰਦੀ ਹੈ ਅਤੇ ਆਮ ਤੌਰ ਤੇ ਵਿਦਿਅਕ ਸਾੱਫਟਵੇਅਰ ਦਾ ਸਮਾਨਾਰਥੀ ਵਜੋਂ ਪਾਇਆ ਜਾਂਦਾ ਹੈ ਇਹ ਸ਼ਬਦ ਕੰਪਿਉਟਰ ਪੈਕੇਜਾਂ ਜਾਂ ਆਈ ਟੀ ਉਦਯੋਗ ਦੇ ਪ੍ਰਮਾਣੀਕਰਣ ਪ੍ਰੋਗਰਾਮਾਂ ਦੀ ਸਿਖਲਾਈ ਬਾਰੇ ਗੱਲ ਕਰਦਾ ਹੈ ਕੋਰਸਵੇਅਰ ਸਾਧਾਰਣ ਕਲਾਸਰੂਮ ਵਿੱਚ ਪੜ੍ਹਾਏ ਗਏ ਕੋਰਸਾਂ ਦੀ ਥਾਂ ਹੋ ਸਕਦੇ ਹਨ ਜਾਂ ਖੁਦ ਇਕੱਲੇ ਕੋਰਸ ਵਜੋਂ ਹੋ ਸਕਦੇ ਹਨ

# **2.2.8 ਇੰ ਟਰਨă {ਟ ਸਰੋਤ**

ਇੰਟਰਨੈਟ ਸਰੋਤ ਦਾ ਅਰਥ ਹੈ ਸਾਰੇ ਡੋਮੇਨ ਨਾਂ, ਇਲੈਕਟ੍ਰਾਨਿਕ ਪਤੇ, ਇਕਸਾਰ ਸਰੋਤ ਲੋਕੇਟਰ (ਯੂ ਆਰ ਐਲ) ਅਤੇ ਹੋਰ ਆਨਲਾਈਨ ਸਰੋਤ ਅਜੋਕੇ ਯੁੱਗ ਵਿਚ ਇਹ ਸਪੱਸ਼ਟ ਹੈ ਕਿ ਇੰਟਰਨੈਟ ਸਿਖਲਾਈ ਪ੍ਰਕਿਰਿਆ, ਵਿਗਿਆਨਕ ਖੋਜ, ਪ੍ਰਕਾਸ਼ਤ ਨਤੀਜੇ ਆਦਿ ਬਹੁਤ ਮਹੱਤਵਪੂਰਨ ਹਿੱਸਿਆਂ ਵਿਚ ਬਦਲ ਗਿਆ ਹੈ ਇਸ ਤੋਂ ਇਲਾਵਾ ਇੰਟਰਨੈਟ ਟੈਕਨਾਲੋਜੀ ਜਾਣਕਾਰੀ ਤੱਕ ਸੁਤੰਤਰ ਪਹੁੰਚ ਨੂੰ ਸਮਰੱਥ ਬਣਾਉਂਦਾ ਹੈ ਅਤੇ ਵੱਖ- ਵੱਖ ਕਮੀਆਂ ਨੂੰ ਪਾਰ ਕਰਨ ਵਿਚ ਸਹਾਇਤਾ

**phHn?v Gkr gfjbk (;w?;No d{ik)** 20 **g/go^u'dt QK**

ਕਰਦਾ ਹੈ ਆਮ ਤੌਰ 'ਤੇ ਇੰਟਰਨੈੱਟ ਤੇ ਵੈੱਬ ਪੰਨੇ ਅਤੇ ਦਸਤਾਵੇਜ਼ ਉਪਯੋਗੀ ਜਾਣਕਾਰੀ ਪ੍ਰਦਾਨ ਕਰਦੇ ਹਨ ਆਨਲਾਈਨ ਸਰੋਤ ਆਮ ਤੌਰ 'ਤੇ ਡੇਟਾ ਅਤੇ ਿਵਿਦਅਕ ਰੂਚੀ ਵਾਲੇ ਹੁੰਦੇ ਹਨ ਿਕਸੇ ਵੀ ਆਨ ਲਾਈਨ ਸਾੱਫਟਵੇਅਰ ਨੂੰ ਇੱਕ ਈ-ਸਰੋਤ ਮੰਨਿਆ ਜਾ ਸਕਦਾ ਹੈ ਇਲੈਕਟ੍ਰਾਨਿਕ ਸਰੋਤ (ਜਾਂ ਈ-ਸਰੋਤ) ਇਲੈਕਟ੍ਰਾਨਿਕ ਤੌਰ ਤੇ ਪਹੁੰਚਯੋਗ ਡਿਜੀਟਲ ਫਾਰਮੈਟ ਦੇ ਪਦਾਰਥ ਹਨ ਈ-ਸਰੋਤਾਂ ਦੀਆਂ ਉਦਾਹਰਣਾਂ ਹਨ ਇਲੈਕਟਾਨਿਕ ਰਸਾਲਿਆਂ (ਈ-ਜਰਨਲ), ਇਲੈਕਟ੍ਰਾਨਿਕ ਕਿਤਾਬਾਂ (ਈ-ਬੁੱਕ) ਵੱਖੋ ਵੱਖਰੇ ਡਿਜੀਟਲ ਫਾਰਮੈਟਾਂ ਵਿਚ ਆਨਲਾਈਨ ਡਾਟਾਬੇਸ, ਅਡੋਬ ਐਕਰੋਬੈਟ ਡੰਕੂਮੈਂਟ (ਪੀਡੀਐਫ), ਵੈੱਬ ਪੇਜ਼ (ਐਚਟੀਐਮਐਲ, ਆਦਿ) ਅਤੇ ਹੋਰ ਬਹੁਤ ਕੁਝ

## **ਸਾਰੇ ਇੰ ਟਰਨă ਟ ਸਰੋਤ ਪਿਹਲ ਹੀ ਿਪਛਲੇ ਅਿਧਆਇ 3 ਿਵਚ ਿਵਚਾਰੇ ਗਏ ਹਨ**

#### **2.2.9 ਸਾਰ**

ਤਕਨਾਲੋਜੀ - ਸਿੱਖਿਆ ਦੇ ਸਾਰੇ ਖੇਤਰਾਂ ਵਿੱਚ ਸਫਲਤਾਪੂਰਵਕ ਕੰਮ ਨਹੀਂ ਕਰ ਰਹੀ ਹੈ ਇੱਥੇ ਬਹੁਤ ਸਾਰੇ ਕਾਰਨ ਹਨ ਜੋ ਇਸ ਸਥਿਤੀ ਪੈਦਾ ਕਰਦੇ ਹਨ ਟੈਕਨੇ ਪੈਡੋਗੌਜੀਕਲ ਹੁਨਰਾਂ ਦੇ ਬਾਰੇ ਵਿੱਚ ਗਿਆਨ ਦੀ ਘਾਟ, ਅਧਿਆਪਕਾਂ ਦਾ ਅਨੁਕੂਲ ਰਵੱਈਆ, ਸਕੂਲਾਂ ਵਿੱਚ ਆਈ.ਸੀ.ਟੀ. ਸਹੂਲਤਾਂ ਅਤੇ ਸਮੇਂ ਦੀ ਘਾਟ ਇਸ ਸਬੰਧ ਵਿੱਚ ਕੁੱਝ ਵੱਡੀਆਂ ਰੁਕਾਵਟਾਂ ਹਨ ਇਨ੍ਹਾਂ ਰੁਕਾਵਟਾਂ ਵਿਚੋਂ ਅਧਿਆਪਕਾਂ ਦੇ ਗਿਆਨ ਦੀ ਘਾਟ ਤਕਨੀਕੀ ਵਿਦਿਅਕ ਗਿਆਨ ਸੰਬੰਧੀ ਵਧੇਰੇ ਧਿਆਨ ਦੀ ਮੰਗ ਕਰਦੀ ਹੈ ਕਿਉਂਕਿ ਇਹ ਹੁਨਰ ਦੀ ਵਰਤੋਂ ਕਰਨ ਵਿਚ ਇਹ ਮੁਡਲੀਆਂ ਜ਼ਰੂਰਤਾਂ ਵਿਚੋਂ ਇਕ ਹੈ ਮਲਟੀਮੀਡੀਆ ਕੋਰਸਵੇਅਰ ਅਤੇ ਇੰਟਰਨੈਟ ਸਰੋਤ ਅਧਿਆਪਨ ਸਿਖਲਾਈ ਦੀ ਪ੍ਰਕਿਰਿਆ ਵਿਚ ਕ੍ਰਾਂਤੀਕਾਰੀ ਤਬਦੀਲੀਆਂ ਲਿਆ ਸਕਦੇ ਹਨ ਇਹ ਰਵਾਇਤੀ ਕਲਾਸਰੂਮ ਤੋਂ ਆਈਸੀਟੀ ਸਮਰਥਿਤ ਕਲਾਸਰੂਮ ਵਿੱਚ ਤਬਦੀਲ ਕਰਨ ਵਿੱਚ ਵੀ ਸਹਾਇਤਾ ਕਰ ਿਰਹਾ ਹੈ

"ਟੈਕਨੇਲੋਜੀ ਕਦੇ ਵੀ ਮਹਾਨ ਅਧਿਆਪਕਾਂ ਦੀ ਥਾਂ ਨਹੀਂ ਲਵੇਗੀ, ਪਰ ਮਹਾਨ ਅਧਿਆਪਕਾਂ ਦੇ ਹੱਥ ਵਿੱਚ ਟੈਕਨੇਲੋਜੀ ਇੱਕ ਤਬਦੀਲੀ ਹੈ "

ਦੁਆਰਾ: ਜਾਰਜ ਕੋਰਸ

### 2.2.10 ਸੁਝਾਏ ਗਏ ਪ੍ਰਸ਼ਨ-

- ਪ੍ਰ .1. ਟੈਕਨੀਓ- ਪੈਡੋਗੋਜਿਕ ਹੁਨਰਾਂ ਨੂੰ ਵਿਸਥਾਰ ਨਾਲ ਸਮਝਾਓ
- ਪ੍ਰ .2. ਆਈਸੀਟੀ ਸੰਭਾਲਣ ਵਾਲੇ ਅਧਿਆਪਕਾਂ ਲਈ ਲੋੜੀਂਦੀਆਂ ਯੋਗਤਾਵਾਂ ਕੀ ਹਨ?

ਪ੍ਰ. 3. ਅਧਿਆਪਕਾਂ ਵਿਚ ਤਕਨੀਕੀ ਸ਼ਾਸਤਰ ਦੇ ਹੁਨਰਾਂ ਨੂੰ ਵਿਸਥਾਰ ਵਿਚ ਵਿਕਸਤ ਕਰਨ ਲਈ ਐਨਸੀਈਆਰਟੀ ਦੀਆਂ ਸਿਫਾਰਸਾਂ ਬਾਰੇ ਵਿਚਾਰ ਕਰੋ

ਪ. 4 ਟੈਕਨੋ- ਪੈਡੋਗੋਜਿਕ ਹੁਨਰਾਂ ਦੀਆਂ ਵੱਖਰੀਆਂ ਜਰੁਰਤਾਂ ਨੂੰ ਉਜਾਗਰ ਕਰੋ

- ਪ੍ਰ .5. ਸਿੱਖਿਆ ਵਿੱਚ ਮਲਟੀਮੀਡੀਆ ਕੋਰਸਵੇਅਰ ਕੀ ਹੈ?
- ਪ੍ਰ .6. ਅਧਿਆਪਨ ਸਿਖਲਾਈ ਪ੍ਰਕਿਰਿਆ ਵਿਚ ਵਰਤੇ ਜਾਣ ਵਾਲੇ ਕੁੱਝ ਇੰਟਰਨੈਟ ਸਰੋਤਾਂ ਦਾ ਨਾਮ ਦੱਸੋ

# **2.2.11 ਸੁਝਾਏ ਗਏ ਪਾਠ**

- http://www.dictionary.com/browse/pedagogy, 2017
- http://cbseacademic.nic.in/web material/Manuals/Handbook for Teac hers.pdf
- http://cct.edc.org/publications/integrating-web-20-tools-classroomchanging-culture-learning
- https://www.sciencedirect.com/topics/social-sciences/virtual-learningenvironment
- https://edtechmagazine.com/k12/article/2012/04/three-tools-everyvirtual-learning-environment-needs
- https://www.jisc.ac.uk/full-guide/technology-and-tools-for-onlinelearning
- https://learningportal.iiep.unesco.org/en/issue-briefs/improvelearning/curriculum-and-materials/information-and-communicationtechnology-ict
- Enhancing Learning and Teaching Through the Use of Digital Technology: A Digital Learning and Teaching Strategy for Scotland2/ 44
- https://www.researchgate.net/publication/220139837 Design characte ristics of virtual learning environments State of research
- http://www.differencebetween.net/technology/difference-betweengames-and-simulations/#ixzz5xVBdHHtf
- https://www.theclassroom.com/disadvantages-computers-education-6562938.html
- Online refresher course "pedagogical innovations and research methodology" conducted by GJU of S&T, Hisar.
- https://www.livemint.com/Politics/z6GEKQZEXvce6VL3Ef4TRK/NC ERT-launches-revised-studentteacher-ICT-curricula.html
- http://cbseacademic.nic.in/web\_material/Manuals/Handbook\_for\_Teac hers.pdf
- https://www.igi-global.com/dictionary/disruptive-technologies-andeducation/6098

ਪੇਪਰ-ਚੋਦਵਾਂ ICT ਦੇ ਮਾਧਿਅਮ ਨਾਲ ਸਿੱਖਣ ਨੂੰ ਵਧਾਉਣਾ

ਪਾਠ ਨੰ: 2.3

ਲੇਖਕ : ਸ਼ੀਮਤੀ ਰੀਟਾ ਸੈਣੀ ਅਨੁਵਾਦਕ : ਡਾ. ਸ਼ਰਮੀਲਾ ਦੇਵੀ

### ਆਈ.ਸੀ.ਟੀ.(ICT) 'ਚ ਨਵੇਂ ਰੁਝਾਨ : ਸਮਾਰਟ ਕਲਾਸਰੂਮ, ਐਜੂਸੈਟ (EDUSAT), ਸਿੱਖਣ ਦੇ ਆੱਨ–ਲਾਈਨ ਸੰਸਾਧਨ

### ਪਾਠ ਦੀ ਬਣਤਰ :

- $2.3.1$  ੳਦੇਸ਼
- $2.3.2$  ਸਮਾਰਟ ਕਲਾਸਰੂਮ $()$ 
	- $2.3.2.1$  ਸਮਾਰਟ ਕਲਾਸਰੁਮ ਦੇ ਉਪਕਰਣ
	- $2.3.2.2$  ਭਾਰਤੀ ਸਿੱਖਿਆ ਦੀ ਰੂਪਰੇਖਾ 'ਚ ਸਮਾਰਟ ਕਲਾਸਰੁਮ
	-
	- 2.3.2.3 ਸਮਾਰਟ ਕਲਾਸਰੂਮ ਦਾ ਵਰਗੀਕਰਣ<br>2.3.2.4 ਸਮਾਰਟ ਕਲਾਸਰੂਮ ਦੇ ਲਾਭ ਅਤੇ ਹਾਨੀਆਂ
	- 2.3.2.5 ਸਮਾਰਟ ਕਲਾਸਰੁਮ 'ਚ ਵਰਤੇ ਜਾਣ ਵਾਲੇ ਉਪਕਰਣਾਂ ਲਈ ਸਾਵਧਾਨੀਆਂ
- 2.3.3 Mobile Learning
- 2.3.4 ਸਿੱਖਣ 'ਚ ਆੱਨ-ਲਾਈਨ ਸੰਸਾਧਨ
	- $2.3.4.1$  ਆਮ ਆੱਨ-ਲਾਈਨ ਸੰਸਾਧਨ
	- $2.3.4.2$  ਸਿੱਖਣ ਦੇ ਆੱਨ-ਲਾਈਨ ਸੰਸਾਧਨ
- $2.3.5$  ਸਾਰਾਂਸ
- $2.3.6$  ਸੁਝਾਵੇਂ ਪ੍ਰਸ਼ਨ
- $2.3.7$  ਸੁਝਾਉ ਸਾਮਗਰੀ

#### $2.3.1$  ਉਦੇਸ਼

ਇਸ ਪਾਠ ਨੂੰ ਪੜ੍ਹਨ ਤੋਂ ਸਿੱਖਿਆਰਥੀ:

- ਸਮਾਰਟ ਕਲਾਸਰੁਮ ਦਾ ਮਤਲਬ ਜਾਣ ਸਕਣਗੇ।  $1.$
- ਸਮਾਰਟ ਕਲਾਸਰੁਮ ਦੇ ਉਪਕਰਣਾਂ ਦੀ ਸੂਚੀ ਬਣਾ ਸਕਣਗੇ।  $2.$
- ਸਮਾਰਟ ਕਲਾਸਰੁਮ ਦੇ ਲਾਭ ਬਾਰੇ ਵਿਸਥਾਰ 'ਚ ਦੱਸ ਸਕਣਗੇ।  $3.$
- ਆੱਨ-ਲਾਈਨ ਸਿੱਖਣ ਦੇ ਸੰਸਾਧਨਾਂ ਦੇ ਮਤਲਬ ਨੂੰ ਯਾਦ ਕਰ ਸਕਣਗੇ। 4.
- ਸਮਾਰਟ ਕਲਾਸਰੁਮ ਦੀ ਧਾਰਨਾ ਬਾਰੇ ਗੰਭੀਰ ਵਿਸ਼ਲੇਸ਼ਣ ਕਰ ਸਕਣਗੇ। 5.

#### 2.3.2 ਸਮਾਰਟ ਕਲਾਸਰੂਮ

ਅੱਜ ਤਕਨੀਕੀ ਨੇ ਸਾਡੀ ਜ਼ਿੰਦਗੀ ਦੇ ਹਰ ਹਿੱਸੇ 'ਚ ਯੋਗਦਾਨ ਪਾਇਆ ਹੈ ਜਿਵੇਂ ਕਿ ਸੰਚਾਰ ਤੋਂ ਲੈ ਕੇ ਸਿੱਖਿਆ ਤੱਕ। ਅੱਜ ਮੁਕਾਬਲੇ ਦੇ ਵਾਤਾਵਰਨ 'ਚ ਗੁਣਾਤਮਕ ਸਿੱਖਿਆ ਇਕ ਜ਼ਰੂਰੀ ਅੰਗ ਹੈ। ਪ੍ਰਾਚੀਨ ਸਮੇਂ ਵਿਦਿਆਰਥੀਆਂ ਨੂੰ ਗੁਰੂ ਦੇ ਰਾਹੀਂ ਪੜਾਇਆ ਜਾਂਦਾ ਸੀ। ਫੇਰ ਇਸ ਸਿਸਟਮ ਨੂੰ ਆਧੁਨਿਕ ਵਿਰਸੇ ਨੇ ਬਦਲ ਕੇ ਰੱਖ ਦਿੱਤਾ। ਅਧਿਆਪਨ ਲਈ ਨਵੇਂ ਤਰੀਕੇ ਆ ਗਏ ਹਨ ਜਿਵੇਂ ਕਿ ਸਮਾਰਟ ਕਲਾਸ। ਅੱਜ ਸਮਾਰਟ ਕਲਾਸ ਦੀ ਮਦਦ ਨਾਲ ਸਿੱਖਿਆਰਥੀ ਵਧੀਆ ਢੰਗ ਨਾਲ ਧਾਰਨਾ ਨੂੰ ਸਮਝ, ਵਿਸਥਾਰ 'ਚ ਦੱਸ ਅਤੇ ਆਪਣੇ ਪੜ੍ਹਨ 'ਤੇ ਅਕਾਦਮਿਕ ਪ੍ਰਾਪਤੀ ਨੂੰ ਸੁਧਾਰ ਸਕਦੇ ਹਨ। ਇਸ ਵਿੱਚ ਸੂਚਨਾ ਸਾਮਗਰੀ, 3D ਐਨੀਮੇਟਿਡ ਮੋਡਿਊਲ (3D Animated Modules) ਵਰਤੋਂ ਕਰਦੇ ਹਨ। ਸਾਰੇ ਵਿਦਿਆਰਥੀ ਇਸ ਕਾਢ ਅਤੇ ਅਸਰਦਾਰ ਸਿੱਖਣ ਪ੍ਰਕਿਰਿਆ ਨੂੰ ਬਹੁਤ ਪਸੰਦ ਕਰ ਰਹੇ ਹਨ। ਇਸ ਧਾਰਨਾ ਨੇ ਸਿਰਫ ਸਿੱਖਿਆ ਨੂੰ ਮਜ਼ੇਦਾਰ ਬਣਾਇਆ ਪਰ ਵਿਦਿਆਰਥੀਆਂ ਦੀ ਤਰੱਕੀ 'ਚ ਵੀ ਵਾਧਾ ਕੀਤਾ ਹੈ। ਅਧਿਆਪਕ ਨੂੰ ਵੀ ਆਪਣੀ ਗੱਲ ਸਮਝਾਉਣ 'ਤੇ ਕਹਿਣ ਦਾ ਮੌਕਾ ਮਿਲਦਾ ਹੈ। ਸਮਾਰਟ ਕਲਾਸਰਮ ਨੂੰ ਤਕਨੀਕੀ ਪ੍ਰਭਾਵਿਤ ਕਲਾਸਰਮ ਕਿਹਾ ਜਾਂਦਾ ਹੈ ਜਿਸ ਨੇ ਅਧਿਆਪਨ ਅਤੇ ਸਿੱਖਣ ਪ੍ਰਕਿਰਿਆ ਨੂੰ ਵਧੇਰੇ ਮੌਕੇ ਦਿੱਤੇ ਹਨ ਜਿਵੇਂ ਕਿ ਕੰਪਿਊਟਰ, ਸਾੱਫਟਵੇਅਰ, ਔਡੀਐਂਸ ਰਿਸਪੋਂਸ ਤਕਨੀਕੀ, ਸੁਣਨ ਵਾਲੇ ਯੰਤਰ, ਨੈਟਵਰਕਿੰਗ ਅਤੇ ਆਡੀਓ, ਵੀਡੀਓ ਸੁਵਿਧਾਵਾਂ।

## 2.3.2.1 ਸਮਾਰਟ ਕਲਾਸਰੂਮ ਦੇ ਉਪਕਰਣ

ਸਮਾਰਟ ਕਲਾਸਰਮ ਇਕ ਪਰੰਪਰਾਗਤ ਤਰੀਕੇ ਦਾ ਅਧਿਆਪਨ ਹੈ ਜਿਸ 'ਚ ਤਕਨੀਕੀ ੳਪਕਰਣਾਂ ਦੀ ਮਦਦ ਨਾਲ ਕੋਰਸ ਦੀ ਸੂਚਨਾ ਵਿੱਚ ਵਾਧਾ ਹੋਇਆ ਹੈ।

ਸਮਾਰਟ ਕਲਾਸਰਮ 'ਚ ਇਹ ਉਪਕਰਣ ਮੌਜੂਦ ਨੇ:

- ≽ ਛੱਤ ਨਾਲ ਜੜਿਆ LCD ਪ੍ਰੋਜੈਕਟਰ ਅਤੇ ਪ੍ਰੋਜੈਕਸ਼ਨ ਸਕਰੀਨ
- ≻ Maintosh ਅਤੇ PC ਨਾਲ ਲੈਪਟਾਪ ਜੋੜਨ ਦੀ ਸਵਿਧਾ
- ≽ ਆਵਾਜ਼ ਆਉਣ ਦਾ ਸਿਸਟਮ
- ≻ਂਟੱਚ ਸਕਰੀਨ ਕੰਟਰੋਲ ਸਿਸਟਮ
- ≻ ਮਾਈਕੋਫੋਨ
- ≻ ਦਸਤਾਵੇਜ ਕੈਮਰਾ
- ≻ ਸਟੀਰੀਓ ਸਾਉਂਡ
- ≽ ਵਾਇਰਲੈਸ ਮਾਉਸ
- $\triangleright$  USB Extension Drive

## 2.3.2.2 ਭਾਰਤੀ ਸਿੱਖਿਆ ਦੀ ਰੁਪਰੇਖਾ 'ਚ ਸਮਾਰਟ ਕਲਾਸਰੁਮ

ਸਮਾਰਟ ਕਲਾਸਰਮ ਇਕ ਅਜਿਹਾ ਕਲਾਸਰਮ ਜਿਸ 'ਚ ਪੜ੍ਹਾਉਦ ਵਾਲੇ ਕੋਲ ਕੰਪਿਉਟਰ ਅਤੇ ਹੋਰ ਵਧੇਰੇ ਆਡੀਓ-ਵੀਡੀਓ ਯੰਤਰ ਹੁੰਦੇ ਹਨ। ਇਸ ਵਿੱਚ White Board, DVD's ਅਤੇ ਪੀ.ਪੀ.ਟੀ. ਵੀ ਸ਼ਾਮਿਲ ਹਨ। ਡਾਟੇ (Data) ਨੂੰ ਵੈਬ ਤੋਂ ਕੰਪਿਉਟਰ 'ਤੇ ਡਾਊਨਲੋਡ ਅਤੇ ਇੰਨਸਟਾਲ ਵੀ ਕੀਤਾ ਜਾ ਸਕਦਾ ਹੈ। ਸਕੂਲ ਦੇ ਪਾਠਕ੍ਰਮ ਨਾਲ ਸਮਾਰਟ ਕਲਾਸਰੂਮ ਤਕਨੀਕੀ ਅਧਿਆਪਕਾਂ ਲਈ ਇਕ ਵਰਦਾਨ ਬਣ ਗਈ ਹੈ। ਸਮਾਰਟ ਕਲਾਸਰਮ ਨੇ ਕਲਾਸਰਮ ਨੂੰ ਬਿਲਕੁਲ ਹੀ ਬਦਲ ਕੇ ਰੱਖ ਦਿੱਤਾ ਹੈ। ਇਸ ਨਾਲ ਅਧਿਆਪਕ ਵਿਦਿਆਰਥੀਆਂ ਦੀ ਰੁਚੀ ਬਣਾਏ ਰੱਖਦੇ ਹਨ ਅਤੇ ਕਲਾਸ ਖ਼ਤਮ ਹੋਣ ਤੋਂ ਪਹਿਲਾਂ ਮੁਲੰਕਣ ਵੀ ਕਰ ਲੈਂਦੇ ਹਨ।

# 2.3.2.3 ਸਮਾਰਟ ਕਲਾਸਰੁਮ ਦਾ ਵਰਗੀਕਣ

- ਕਲਾਸਰੂਮ ਨੂੰ ਉਪਕਰਣਾ ਦਾ ਆਧਾਰ ਤੇ ਵਰਗੀਕਰਣ ਕੀਤਾ ਗਿਆ ਹੈ:
- ≻ ਬੁਨਿਆਦੀ ਤਕਨੀਕੀ : ਲੈਪਟਾੱਪ, ਪ੍ਰੋਜੈਕਟਰ, DVD/VCR Player, ਸਕਰੀਨ ਅਤੇ OHP ਵੀ ਹੋ ਸਕਦਾ ਹੈ।
- ≽ ਵਿਕਸਿਤ ਸਮਾਰਟ ਤਕਨੀਕੀ : ਟੱਚ ਆਧਾਰਿਤ ਸਮਾਰਟ ਪੋਡਿਅਮ (Podium), PC ਅਤੇ ਲੈਪਟਾਪ ਦੀ ਸੁਵਿਧਾ DVD/VCR Player, ਪ੍ਰੋਜੈਕਟਰ, ਸਕਰੀਨ।
- ≻ ਵਿਚਲੀ ਸਮਾਰਟ ਤਕਨੀਕੀ : ਲੈਪਟਾੱਪ, ਪ੍ਰੋਜੈਕਟਰ, DVD/VCR Player, ਸਕਰੀਨ ਅਤੇ OHP।

### 2.3.2.4 ਸਮਾਰਟ ਕਲਾਸਰੁਮ ਦੇ ਲਾਭ ਅਤੇ ਹਾਨੀਆਂ

≻ ਕਿਸੇ ਵੀ ਧਾਰਨਾ ਨੂੰ ਨਵੇਂ ਅਤੇ ਜੋਸ਼ੀਲੇ ਤਰੀਕੇ ਨਾਲ ਸਮਝਾ ਸਕਦੇ ਹਾਂ।

- ▶ ਇਸ ਨਾਲ ਅਧਿਆਪਕ ਦੀ ਆਵਾਜ਼ ਅਤੇ ਲਿੱਖੇ ਨੋਟਸ (Notes) ਨੂੰ ਵੀ ਸਾਂਭ ਸਕਦੇ ਹਾਂ।
- ≻ ਅਧਿਆਪਕ ਦੇ ਪੜ੍ਹਾਉਣ 'ਚ ਵੀ ਤਬਦੀਲੀ ਆਈ ਹੈ ਅਤੇ ਅਧਿਆਪਕ ਦੇ ਕੋਸ਼ਲਾਂ ਨੂੰ ਵੀ ਵਧਾਇਆ ਗਿਆ ਹੈ।
- ≻ ਅਧਿਆਪਕ ਨੂੰ ਵੱਖ-ਵੱਖ ਤਕਨੀਕੀਆਂ ਨੂੰ ਜੋੜ੍ਹ ਕੇ ਪਾਠ ਨੂੰ ਪੇਸ਼ ਕਰਨ ਦਾ ਮੌਕਾ ਮਿਲਿਆ ਹੈ।
- ≻ ਇਸ ਨੇ ਔਖੇ ਪਾਠਕ੍ਰਮ ਦੀਆਂ ਧਾਰਨਾਵਾਂ ਨੰ ਵੀ ਬਦਲ ਦਿੱਤਾ ਹੈ।
- ≻ਂਵਿਦਿਆਰਥੀਆਂ ਲਈ ਸਿੱਖਣ ਨੂੰ ਬਹੁਤ ਹੀ ਮਜ਼ੇਦਾਰ ਅਨੁਭਵ ਪ੍ਰਦਾਨ ਕੀਤਾ ਹੈ।
- ≻ ਅਕਾਦਮਿਕ ਪਾਪਤੀ ਨੰ ਵੀ ਸਧਾਰਿਆ ਹੈ।
- ≻ ਇਸ ਨਾਲ ਅਧਿਆਪਕਾਂ ਕੁਝ ਹੀ ਪਲਾਂ 'ਚ ਵਿਦਿਆਰਥੀਆਂ ਦੇ ਸਿੱਖਣ ਦਾ ਮੁਲਾਂਕਣ ਕਰ ਸਕਦਾ ਹੈ।

# ਸਮਾਰਟ ਕਲਾਸਰੁਮ ਦੀਆਂ ਹਾਨੀਆਂ:

- ≻ ਮਹਿੰਗਾ : ਸ਼ੁਰੂਆਤ 'ਚ ਬਹੁਤ ਹੀ ਪੈਸੇ ਲਗਦੇ ਹਨ।
- ≻ਂ ਸਿੱਖਿਆ 'ਚ ਪਰਜਾਤੰਤ੍ਰ ਨੂੰ ਘੱਟ ਥਾਂ ਮਿਲਦੀ ਹੈ।
- ≻ ਇਸ 'ਚ ਵਿਦਿਆਰਥੀਆਂ ਦੀ ਆਪਣੀ ਕੋਈ ਮਰਜ਼ੀ ਨਹੀਂ ਹੁੰਦੀ।
- ≻ ਕਈ ਵਾਰ ਵਿਦਿਆਰਥੀਆਂ ਕੋਲ ਘੱਟ ਸਮਾਂ ਹੋਣ ਕਰਕੇ ਅਤੇ ਸਮਝ ਨਾ ਆਉਣ ਕਾਰਨ ਸਿੱਖਣ ਤੇ ਅਸਰ ਪੈਂਦਾ ਹੈ।
- ≻ ਪੇਂਡੂ ਖੇਤਰਾਂ 'ਚ ਤਕਨੀਕੀ ਉਪਕਰਣਾਂ ਦੀ ਕਮੀ ਅੱਜ ਵੀ ਹੈ।
- ≻ ਤਕਨੀਕੀ ਨਾਲ ਰੁਬਰੂ ਹੋਣ ਦੇ ਘੱਟ ਅਵਸਰ ਮਿਲਦੇ ਹਨ।

# ਇੰਟਰਨੈੱਟ ਸਵਿਧਾ ਵਿਚ ਪਰੇਸ਼ਾਨੀਆਂ:

# 2.3.2.2 ਸਮਾਰਟ ਕਲਾਸਰੁਮ 'ਚ ਵਰਤੇ ਜਾਣ ਵਾਲੇ ਉਪਰਕਣਾ ਲਈ ਸਾਵਧਾਨੀਆਂ

- ≻ਾਸਾਰੇ ਹੀ ਉਪਕਰਣਾ ਨੂੰ ਬੰਦ ਕਰਣ ਦੀ ਜ਼ਿੰਮੇਵਾਰੀ ਵੀ ਵਰਤੋਂ ਕਰਨ ਵਾਲੇ ਤੇ ਹੈ।
- ≻ ਹਰ ਉਪਕਰਣ ਨੂੰ ਚਲਾਉਣ ਅਤੇ ਬੰਦ ਕਰਨ ਦੇ ਅਲੱਗ-ਅਲੱਗ ਢੰਗ ਹਨ।
- ≻ ਕਲਾਸਰੂਮ ਕੰਪਿਊਟਰ ਸਦਾ ਹੀ ਚੱਲਦੇ ਰਹਿੰਦੇ ਹਨ, ਇਸ 'ਚ ਵਰਤੋਂ ਕਰਨ ਵਾਲੇ ਨੂੰ "Log off" ਅਤੇ "Restart" ਕਰਨਾ ਪੈਂਦਾ ਹੈ।
- 2.3.3 Mobile Learning

# 2.3.4 ਸਿੱਖਣ 'ਚ ਆੱਨ-ਲਾਈਨ ਸੰਸਾਧਨ

ਆੱਨ-ਲਾਈਨ ਸਿੱਖਣ 'ਚ ਕੋਈ ਵੀ ਧਾਰਨਾ ਜਾਂ ਸੂਚਨਾ ਕੰਪਿਊਟਰ ਤੇ ਹਮੇਸ਼ਾ ਹੀ ਪਹੁੰਚ 'ਚ ਹੁੰਦੀ ਹੈ। ਧਾਰਨਾ ਨੂੰ ਵੈਬ ਜਾਂ ਇੰਟਰਨੈਟ ਜਾਂ CD-ROM ਜਾਂ ਕੰਪਿਉਟਰ ਹਾਰਡ ਡਿਸਕ ਤੋਂ ਵੀ ਪ੍ਰਾਪਤ ਕੀਤੀ ਜਾ ਸਕਦੀ ਹੈ। ਇਸ ਨਾਲ ਸਾਰੀ ਹੀ ਸਿੱਖਿਆ 'ਚ ਤਬਦੀਲੀ ਆਉਣ ਦੇ ਕਾਰਨ ਇੱਕ ਕ੍ਰਾਂਤੀ ਆ ਗਈ ਹੈ ਜਿਸ ਨਾਲ ਅਧਿਆਪਨ ਅਤੇ ਸਿੱਖਣ ਪ੍ਰਕਿਰਿਆ 'ਚ ਰਚੀ ਵੱਧ ਗਈ ਹੈ ਅਤੇ ਸਿੱਖਣ ਵੀ ਕਾਫ਼ੀ ਯਾਦਗਾਰ ਹੋ ਗਿਆ ਹੈ। ਇੰਟਰਨੈਟ ਤੇ ਮੌਜੂਦ ਵੈਬ ਪੇਜ ਅਤੇ ਦਸਤਾਵੇਜਾਂ ਨਾਲ ਜ਼ਰੂਰੀ ਸੂਚਨਾ ਮਿਲ ਜਾਂਦੀ ਹੈ ਅਤੇ ਇਨ੍ਹਾਂ ਨੂੰ ਹੀ ਆੱਨ-ਲਾਈਨ ਸੰਸਾਧਨ ਕਿਹਾ ਜਾਂਦਾ ਹੈ। ਇਸ ਦੀ ਸਭ ਤੋਂ ਵੱਡੀ ਸੁਵਿਧਾ ਇਹ ਹੈ ਕਿ ਇਸ ਨੂੰ ਕੋਈ ਵੱਕਤਾ ਕਿਸੇ ਵੀ ਸਮੇਂ ਆਪਣੀ ਲੋੜ ਅਨੁਸਾਰ ਕੁਝ ਵੀ ਸੁਣ ਅਤੇ ਪੜ੍ਹ ਸਕਦਾ ਹੈ। ਇਸ 'ਚ ਮੁਫਤ ਅਤੇ ਪੈਸੇ ਦੇ ਕੇ ਵੀ ਸੂਚਨਾ ਮਿਲ ਸਕਦੀ ਹੈ। ਹਰ ਵਿਦਿਆਰਥੀ ਆਪਣੀ ਰੁਚੀ ਅਤੇ ਸਿੱਖਣ ਦੇ ਅਨੁਸਾਰ ਵੱਖ-ਵੱਖ ਸੰਸਾਧਨਾਂ ਤੱਕ ਪਹੁੰਚ ਪ੍ਰਾਪਤ ਕਰ ਸਕਦਾ ਹੈ। ਇਸ 'ਚ ਮੌਜੂਦ ਹੋਰ ਵੀ ਵੀਡੀਓ ਅਤੇ ਪੋਡਕਾਸਟ (Podcasts) ਤੋਂ ਪਾਠਕ੍ਰਮ ਤੋਂ ਅਲੱਗ ਹੋ ਕੇ ਵੀ ਸੂਚਨਾ ਮਿਲ ਜਾਂਦੀ ਹੈ। ਲੈਪਟਾਪ, ਟੈਬਲਟ ਜਾਂ ਸਮਾਰਟ ਫ਼ੋਨ ਦੀ ਮਦਦ ਨਾਲ ਸਿੱਖਿਆ ਦੇ ਖੇਤਰ 'ਚ ਵੀ ਸਮੇਂ ਦਾ ਪੂਰਾ ਫਾਇਦਾ ਲਿਆ ਜਾਂਦਾ ਹੈ।

#### $2.3.4.1$  ਆਮ ਆੱਨ–ਲਾਈਨ ਸੰਸਾਧਨ

- **≻ ਵੀਕੀਪੀਡੀਆ:** ਇਸ 'ਚ ਅਕਾਦਮਿਕ ਵਿਸ਼ਿਆਂ ਬਾਰੇ ਸਾਰੀ ਜਾਣਕਾਰੀ ਮਿਲ ਜਾਂਦੀ ਹੈ।
- **≻ ਫੁਟਨੋਟ :** ਇਤਿਹਾਸਿਕ ਦਸਤਾਵੇਜਾਂ ਤੱਕ ਵੀ ਸੂਚਨਾ ਮਿਲ ਜਾਂਦੀ ਹੈ। ਜਿਵੇਂ ਕਿ ਨੈਸ਼ਨਲ ਆਰਚੀਵ, ਕਾਂਗਰੈਸ ਲਾਈਬ੍ਰੇਰੀ ਨਾਲ ਸਾਂਝ ਪਾ ਕੇ।
- **≽ ਗੂਗਲ ਸਕੋਲਰ :** ਸਾਹਿਤ ਨੂੰ ਆਸਾਨੀ ਨਾਲ ਲੱਭਿਆ ਜਾ ਸਕਦਾ ਹੈ।
- **≻ ਰੈਫ਼ਡੈਸਕ :** ਇਸ 'ਚ ਮੁਫ਼ਤ ਵਿੱਚ ਕੋਈ ਵੀ ਸੂਚਨਾ ਪ੍ਰਾਪਤ ਕੀਤੀ ਜਾ ਸਕਦੀ ਹੈ।
- ≻ Xooxle Answer ਖੋਜ: ਛੋਟੇ ਪ੍ਰੋਜੈਕਟਰ ਲਈ ਮਫ਼ਤ ਵਿੱਚ ਖੋਜ ਕੀਤੀ ਜਾ ਸਕਦੀ ਹੈ।
- ≻ Deepdve : ਇਹ ਸਾਹਿਤ ਅਤੇ ਜਰਨਲ ਦੀ ਵਿਸ਼ਾਲ ਭੰਡਾਰ ਹੈ ਅਤੇ ਪੰਜ ਮਿੰਟ ਲਈ ਪਰੇ ਦਸਤਾਵੇਜ ਨੂੰ ਦੇਖਿਆ ਜਾ ਸਕਦਾ ਹੈ।

## 2.3.4.2 ਸਿੱਖਣ ਦੇ ਆੱਨ-ਲਾਈਨ ਸੰਸਾਧਨ : ਜਿਵੇਂ ਕਿ

- ≻ ਈ-ਕਿਤਾਬਾਂ (E-textbooks)
- ≻ ਈ-ਲਾਈਬ੍ਰੇਰੀ ਸਵਿਧਾਵਾਂ
- ≽ ਵੈਬ ਆਧਾਰਿਤ ਅਧਿਆਪਨ
- **≻ ਆਨ−ਲਾਈਨ ਕਲਾਸ :** ਬਹੁਤ ਸਾਰੀਆਂ ਸੰਸਥਾਵਾਂ 'ਚ ਕਿਸੇ ਵੀ ਵਿਸ਼ੇ 'ਤੇ ਆਨ−ਲਾਈਨ ਕਲਾਸਾਂ ਪਦਾਨ ਕੀਤੀਆਂ ਜਾਂਦੀਆਂ ਹਨ।
- ≻ ਸਿੱਖਣ ਦੇ ਸਮੁਹ : ਵਿਦਿਆਰਥੀਆਂ ਦੇ ਸਮੁਹ ਰਾਹੀਂ ਤੁਸੀਂ ਵੱਖ-ਵੱਖ ਯੁਨੀਵਰਸਿਟੀ ਦੇ ਲੀਡਰ ਅਤੇ ਬੱਚਿਆਂ ਨਾਲ ਜੁੜ ਸਕਦੇ ਹੋ।
- <mark>≻ ਕੋਰਸ ਕੰਮਪਾਸ (Course Compass) :</mark> ਇਸ 'ਚ ਅੰਡਰ ਗ੍ਰੇਜੂਏਟ ਭਾਸ਼ਾ ਦੇ ਮੁਲਾਂਕਣ ਲਈ ਵਰਤੋਂ ਕੀਤੀ ਜਾਂਦੀ ਹੈ ਅਤੇ ਹਿਸਾਬ, ਅਰਥ-ਸ਼ਾਸਤਰ ਆਦਿ।
- **≻ ਸਕਿਲਸੋਫ਼ਟ ਲਾਈਬ੍ਰੇਰੀ :** ਇਸ ਨਾਲ ਤਹਾਡੇ ਆਪਣੇ ਸਿੱਖਣ ਦੇ ਕੋਸ਼ਲਾਂ 'ਚ ਵਾਧਾ ਹੰਦਾ ਹੈ। ਇਸ ਨਾਲ ਤੁਸੀਂ ਆਪਣੇ ਸਾਰੇ ਕੰਮ ਦੇ ਪਲੈਨ (plan) ਨੂੰ ਇਕ ਆਕਾਰ ਦੇ ਸਕਦੇ ਹੋ।
- ≽ ਕੋਰਸ ਇਰਾ (Courseera) : ਇਸ ਦੀ ਮਦਦ ਨਾਲ ਸਾਰੇ ਸੰਸਾਰ ਦੇ ਵਿਸ਼ਵਵਿਦਿਆਲਿਆਂ ਦੇ ਮਫ਼ਤ ਆੱਨ-ਲਾਈਨ ਕੋਰਸ ਤੱਕ ਪਹੰਚਿਆ ਜਾ ਸਕਦਾ ਹੈ। ਜਿਵੇਂ ਕਿ ਜੀਵ ਵਿਗਿਆਨ, ਹਿਸਾਬ, ਕੰਪਿਊਟਰ ਸਾਇੰਸ ਆਦਿ। ਜੋ ਵੀ ਲੋਕ ਆਪਣੇ ਗਿਆਨ 'ਚ ਵਾਧਾ ਕਰਨਾ ਚਾਹੁੰਦੇ ਹਨ, ਉਹ ਇਸ ਤੋਂ ਲਾਕ ਲੈ ਸਕਦੇ ਨੇ।
- ≻ Curruculmbits.com: ਇਸ 'ਚ ਉਹਨਾਂ ਸੰਸਾਧਨਾਂ ਬਾਰੇ ਦੱਸਿਆ ਜਾਂਦਾ ਹੈ ਜਿਸ ਰਾਹੀਂ ਤੁਸੀਂ ਕਿਸੇ ਵੀ ਸਾਮਗਰੀ ਨੂੰ ਦੇਖ ਅਤੇ ਡਾਊਨਲੋਡ ਵੀ ਕਰ ਸਕਦੇ ਹੋ।
- <mark>≻ ਵਰਚੁਅਲ ਕਾਨਫਰੈਾਂਸਿੰਗ :</mark> ਇਸ ਨਾਲ ਸਿੱਖਣ ਅਤੇ ਅਧਿਆਪਨ ਦੀ ਪ੍ਰਕਿਰਿਆ 'ਚ ਇੱਕ ਨਵਾਂ ਮੋੜ ਆਇਆ ਹੈ। ਇਸ ਨਾਲ ਆਪਣੇ ਤੋਂ ਦੂਰ ਬੈਠੇ ਲੋਕਾਂ ਨਾਲ ਵੀ ਗੱਲਬਾਤ ਕਰ ਸਕਦੇ ਨੇ।
- ≻ ਐਜੂਬਲੋਗ : ਐਜੂਬਲੋਗ ਰਾਹੀਂ ਤੁਸੀਂ ਟੀਚਰ, ਸਕੂਲ/ਕਾਲਜ ਅਤੇ ਵਿਦਿਆਰਥੀ ਲਾੳ ਉਠਾ ਸਕਦੇ ਨੇ। ਇਕ ਟੀਚਰ ਆਪਣੇ ਸਿੱਖਿਆਰਥੀਆਂ ਨੂੰ ਬਲੋਗ ਤਿਆਰ ਕਰਨਾ ਸਿਖਾ ਸਕਦਾ ਹੈ। ਐਜੂਬਲੋਗ ਨਾਲ ਕਾਲਜ ਅਖ਼ਬਾਰ ਨੂੰ ਬਦਲ ਦਿੱਤਾ ਹੈ।

### $2.3.5$  ਸ਼ਾਰਾਂਸ

ਸਮਾਰਟ ਕਲਾਸਰੁਮ ਨਾਲ ਵਿਦਿਆਰਥੀ ਦੀ ਰੁਚੀ 'ਚ ਵਾਧਾ ਹੋਇਆ ਹੈ। ਇਸ ਨਾਲ ਉਹ ਜ਼ਿਆਦਾ ਸਿੱਖ ਸਕਦੇ ਹਨ। ਇਸਦੀ ਲਾਭ ਅਤੇ ਹਾਨੀਆਂ ਦੇ ਹੋਣ ਤੇ ਵੀ ਇਹ ਵਿਦਿਆਰਥੀਆਂ ਲਈ ਫਾਇਦੇਮੰਦ ਹੈ। ਤਕਨੀਕੀ 'ਚ ਹੋ ਰਹੀਆਂ ਕਾਢਾਂ ਕਾਰਨ ਵੀ ਅਧਿਆਪਨ–ਸਿੱਖਣ ਪ੍ਰਕਿਰਿਆ 'ਚ ਤਬਦੀਲੀ ਆਈ ਹੈ। ਇਸ

ਨਾਲ ਅਧਿਆਪਕ ਰੋਜ਼ ਦੀ ਚਣੋਤੀਆਂ ਨਾਲ ਆਸਾਨੀ ਨਾਲ ਸਲਝਾ ਸਕਦੇ ਹਨ। ਅਧਿਆਪਕ ਮਲਟੀਮੀਡੀਆ ਸਾਮਗਰੀ ਅਤੇ ਸੁਚਨਾ ਨੂੰ ਵਿਦਿਆਰਥੀਆਂ ਲਈ ਵਰਤੋਂ 'ਚ ਲੈ ਕੇ ਆ ਸਕਦੀ ਹੈ।

ਆੱਨ-ਲਾਈਨ ਸਿੱਖਿਆ ਆਪਣੇ ਆਪ 'ਚ ਹੀ ਇੱਕ ਮਿਸਾਲ ਹੈ ਪਰ ਇਸ ਤੇ ਕੰਮ ਕਰਨ ਲਈ ਧਿਆਨ, ਸਮਾਂ ਅਤੇ ਸਿੱਖਣ ਅਨਸਾਰ ਸਹੀ ਸੰਦਾਂ ਦੀ ਲੋੜ ਹੈ। ਇਹ ਮਫਤ ਅਤੇ ਪੈਸੇ ਦੇ ਕੇ ਸਿੱਖਣ ਵਾਲੀ ਪ੍ਰਕਿਰਿਆ ਹੈ।

## 2.3.6 ਸੁਝਾਵੇਂ ਪ੍ਰਸ਼ਨ

- 1. ਸਮਾਰਟ ਕਲਾਸਰਮ ਤੋਂ ਕੀ ਭਾਵ ਹੈ?
- 2. ਸਮਾਰਟ ਕਲਾਸਰੁਮ 'ਚ ਕਿਹੜੇ-ਕਿਹੜੇ ਉਪਕਰਣ ਸ਼ਾਮਿਲ ਨੇ?
- 3. ਸਮਾਰਟ ਕਲਾਸਰੁਮ ਕਿਵੇਂ ਸਿੱਖਣ ਅਤੇ ਅਧਿਆਪਨ ਨੂੰ ਵਧਾ ਸਕਦੇ ਹਨ?
- 4. ਆੱਨ-ਲਾਈਨ ਸੰਸਾਧਨਾਂ ਤੋਂ ਕੀ ਭਾਵ ਹੈ?
- 5. ਤਿੰਨ ਆੱਨ–ਲਾਈਨ ਸੰਸਾਧਨ ਦੇ ਨਾਮ ਦੱਸੋ।

## $2.3.7$  ਸੁਝਾਉ ਸਾਮਗਰੀ

- 1) Becker, H. (2005). Findings from Teaching, Learning and Computing Survey: is Lary Cuban Right?" Teaching, Learning and Computing.
- 2) Corporate Diary (2007). Smart Teaching and Learning inside the Classroom.
- 3) Dun and Bradstreet Information Service India Pvt. Ltd. (2010). Study of Effectiveness of Educomp Smart Class Program.
- 4) Glasser, W. (2001) How we learn?.
- 5) Parhar, Madhu. Satellite in Education. New Delhi: Shipra Publication, 2006.
- 6) Sharpe, L. "Multipoint Desktop Videoconferencing as a Colloborative Tool for Teacher Preparation." Educational Technology 40, no.5 (2000): 61-63.
- 7) https://en.wikipedia.org/wiki/Educational\_technology